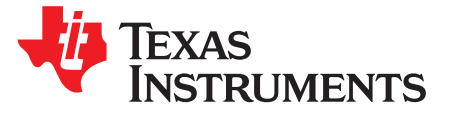

# *ADS52J90 8/16/32-Channel, Analog-to-Digital Converter Evaluation Module*

This user's guide gives an overview of the evaluation module (EVM) and provides a general description of the features and functions to be considered while using this module. This manual is applicable to the ADS52J90 analog-to-digital converters (ADC). The ADS52J90 EVM provides a platform for evaluating the ADC under various signal, clock, reference, and ADC output formats. In addition, the EVM supports the testing of both an LVDS interface as well as a JESD204B interface.

- **NOTE:** A different capture card EVM is required for each interface.
- <span id="page-0-1"></span>**NOTE:** In compliance with the Article 33 provision of the EU REACH regulation, we are notifying you that this EVM includes component(s) that contain at least one Substance of Very High Concern (SVHC) above 0.1%. These uses from Texas Instruments do not exceed 1 ton per year. The SVHC's are listed in [Table](#page-0-0) 1:

#### **Table 1. List of SVHCs**

<span id="page-0-2"></span><span id="page-0-0"></span>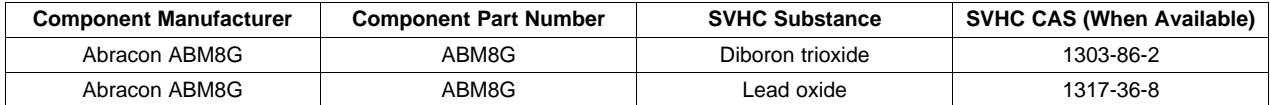

#### **Contents**

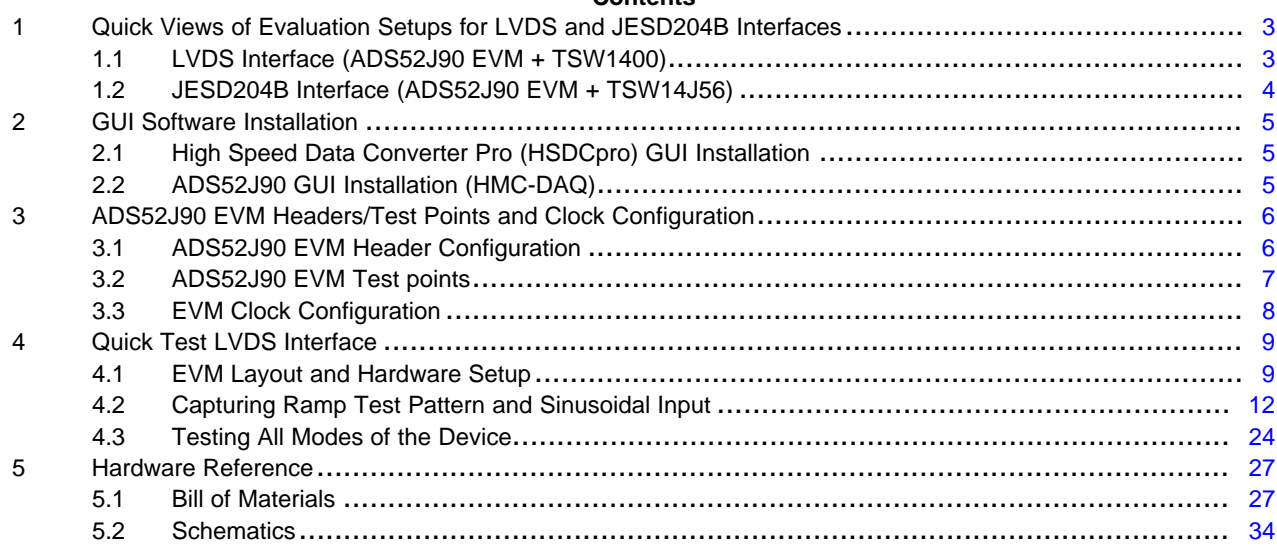

#### **List of Figures**

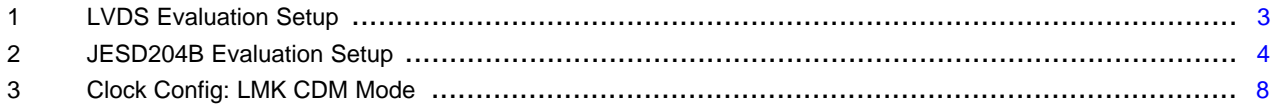

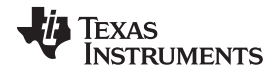

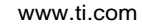

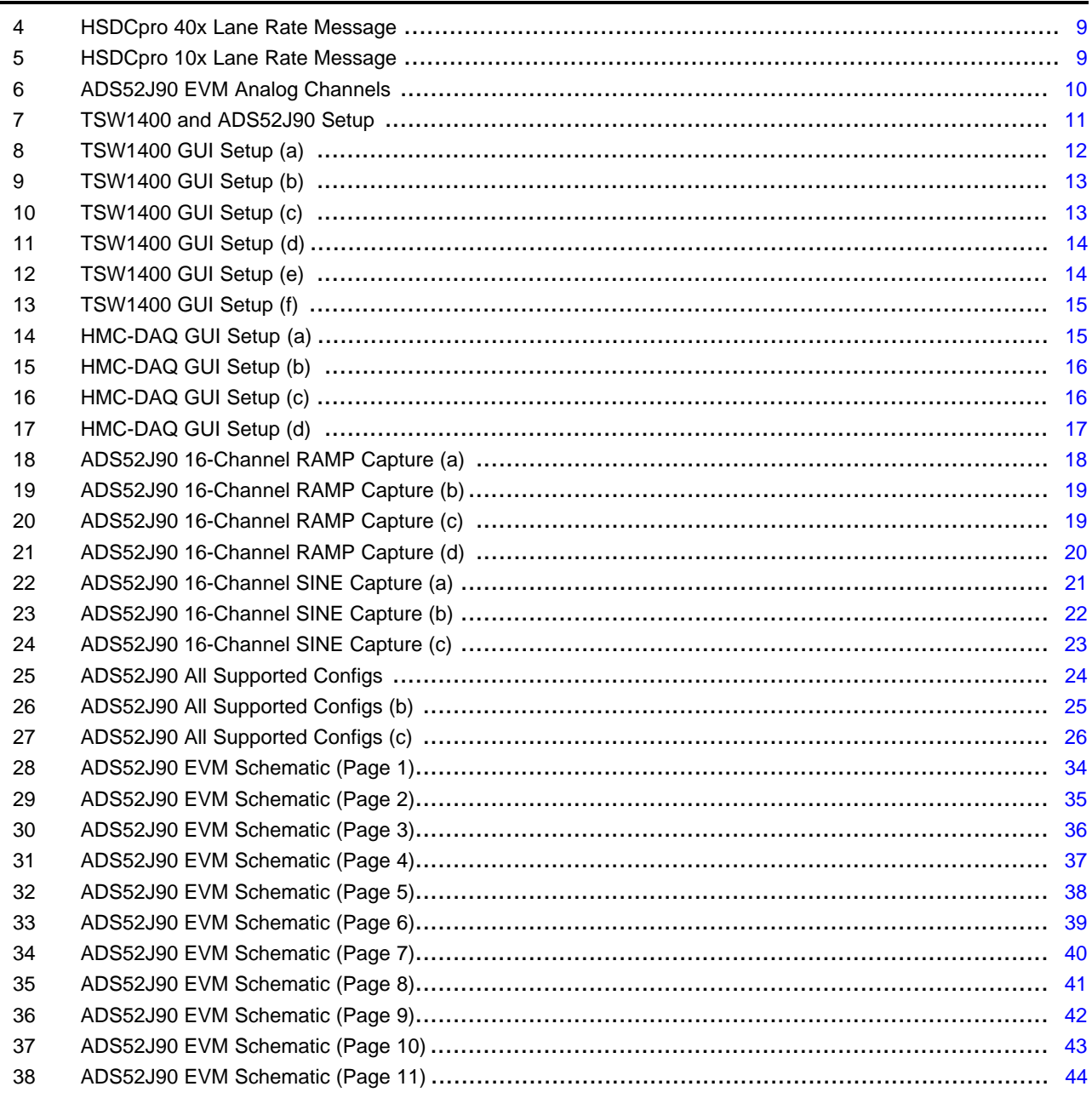

### **List of Tables**

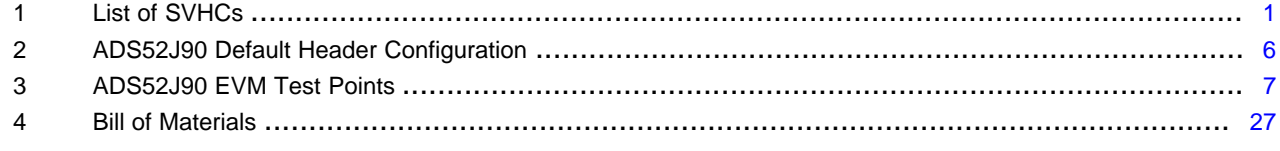

# **Trademarks**

 $\overline{2}$ 

# <span id="page-2-0"></span>**1 Quick Views of Evaluation Setups for LVDS and JESD204B Interfaces**

The ADS52J90 EVM can be tested using an LVDS data interface or a JESD204B data interface.

# <span id="page-2-1"></span>*1.1 LVDS Interface (ADS52J90 EVM + TSW1400)*

As shown in [Figure](#page-2-2) 1, mating the ADS52J90 EVM with a TSW1400 EVM allows testing using an LVDS data interface.

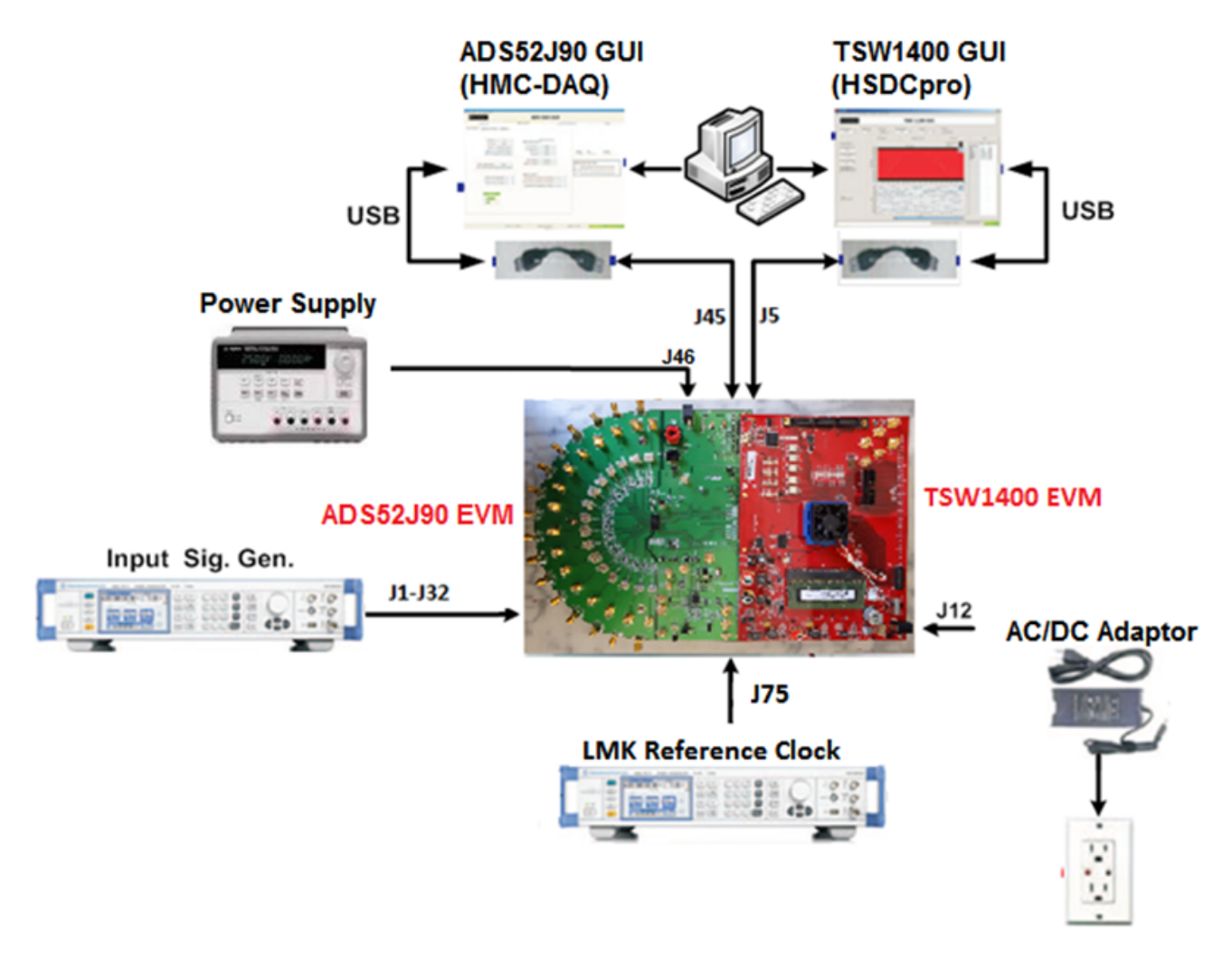

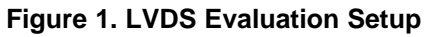

<span id="page-2-2"></span>**FPGA EVM:** The TSW1400 high-speed LVDS de-serializer EVM is required for capturing data from the ADS52J90EVM. Analysis of the captured data is possible using its graphical user interface (GUI) which is called High Speed Data Converter Pro.

**NOTE:** The same GUI is used to control the TSW14J56 capture card for supporting a JESD204B data interface.

For more information pertaining to be TSW1400EVM, see: [http://focus.ti.com/docs/toolsw/folders/print/tsw1400evm.html.](http://focus.ti.com/docs/toolsw/folders/print/tsw1400evm.html)

**Equipment:** Signal generators (with low-phase noise) must be used as source of input signal and clock in order to get the desired performance. Additionally, a band-pass filter (BPF) is required on the analog input signal to attenuate the harmonics and noise from the generators.

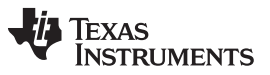

*Quick Views of Evaluation Setups for LVDS and JESD204B Interfaces* [www.ti.com](http://www.ti.com)

**Power Supply:** A single +5-V supply powers the ADS52J90EVM through connectors located at **J47** and **J48** or through an AC adaptor (not provided) at **J46**. The supply for the ADS52J90 device is derived from this +5-V supply. The power supply must be able to source up to 1.5 A. The TSW1400 EVM is powered through an AC adaptor provided with its EVM kit.

**USB Interface to PC:** The USB connections from the ADS52J90EVM and TSW1400EVM to the computer are used for communication from the GUIs to the boards. [Section](#page-4-0) 2 explains the *High Speed Data Converter Pro* and ADS52J90 GUI installation procedures.

# <span id="page-3-0"></span>*1.2 JESD204B Interface (ADS52J90 EVM + TSW14J56)*

As shown in [Figure](#page-3-1) 2, mating the ADS52J90 EVM with a TSW14J56 EVM allows testing using a JESD204B data interface.

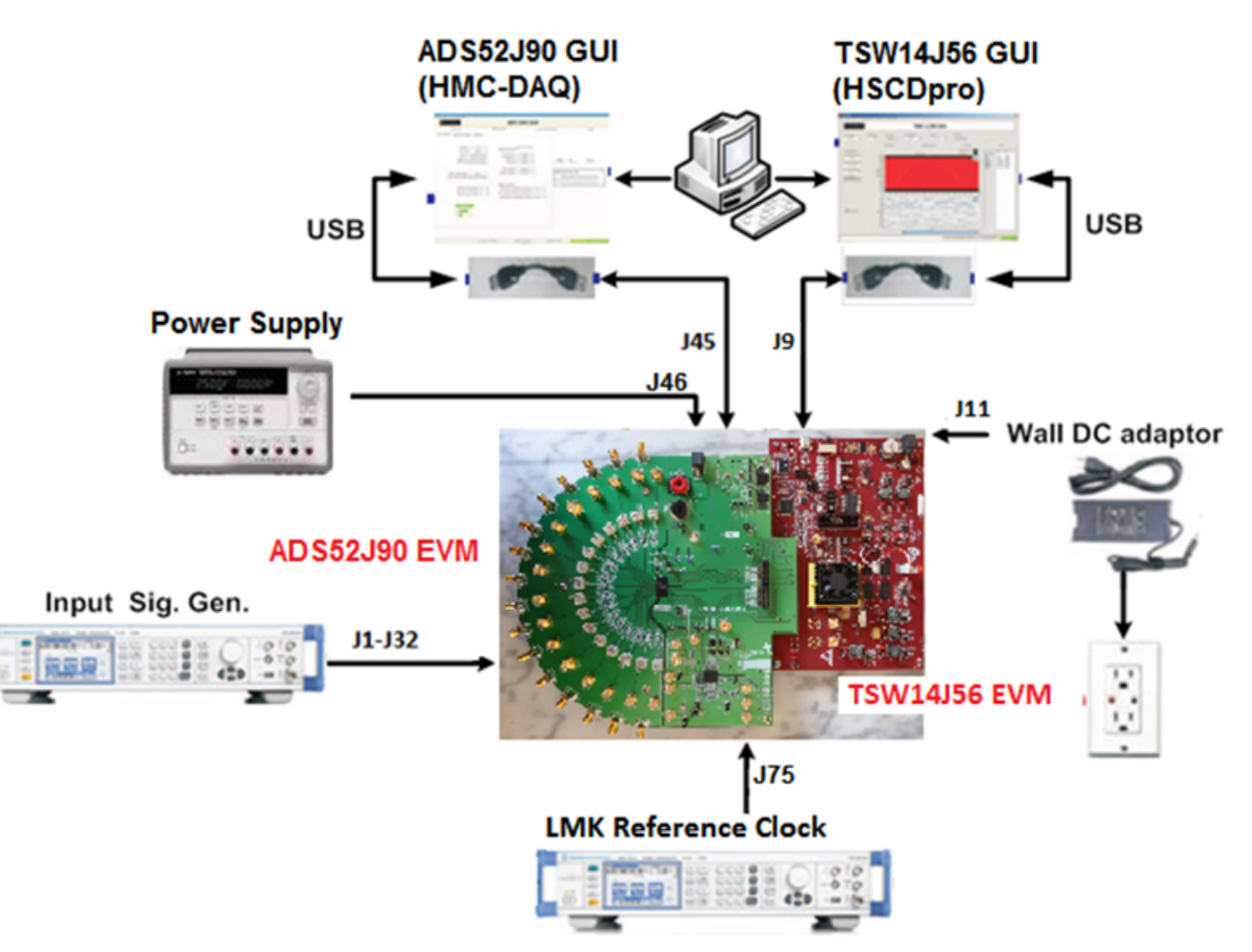

**Figure 2. JESD204B Evaluation Setup**

<span id="page-3-1"></span>**FPGA EVM:** The TSW14J56 high-speed JESD204B de-serializer board is required for capturing data from the ADS52J90EVM. Analysis of the captured data is possible using its graphical user interface (GUI) which is called High Speed Data Converter Pro (*note: the same GUI is used to control the TSW1400 capture card for supporting an LVDS data interface*).

For more information pertaining to be TSW14J56EVM, see: <http://www.ti.com/tool/tsw14j56evm>

**Equipment:** Signal generators (with low-phase noise) must be used as source of input signal and clock in order to get the desired performance. Additionally, a band-pass filter (BPF) is required on the analog input signal to attenuate the harmonics and noise from the generator.

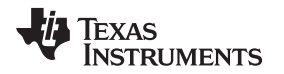

**Power Supply:** A single +5-V supply powers the ADS52J90EVM through connectors located at **J47** and **J48** or through an AC adaptor (not provided) at **J46**. The supply for the ADS52J90 device is derived from this +5-V supply. The power supply must be able to source up to 1.5 A. The TSW14J56 EVM is powered through an AC adaptor provided with its EVM kit.

**USB Interface to PC:** The USB connections from the ADS52J90EVM and TSW14J56EVM to the computer are used for communication from the GUIs to the boards. [Section](#page-4-0) 2 explains the *High Speed Data Converter Pro* and ADS52J90 GUI installation procedures.

# <span id="page-4-0"></span>**2 GUI Software Installation**

The ADS52J90 EVM and the de-serializing capture card EVM both require software installations. The following two sections explain where to find and how to install the software properly. Ensure that no USB connections are made to the EVMs until after the installations are complete.

# <span id="page-4-1"></span>*2.1 High Speed Data Converter Pro (HSDCpro) GUI Installation*

Download the High Speed Data [Converter](http://www.ti.com/lit/pdf/SLWC107) Pro GUI Installer [\(SLWC107](http://www.ti.com/lit/pdf/SLWC107)) from the Texas Instruments website [\(www.ti.com](http://www.ti.com)) and install per the instructions in its user's guide ([SLWU087\)](http://www.ti.com/lit/pdf/SLWU087).

TI recommends installing HSDC Pro before installing the ADS52J90 GUI and installing it in the default location provided during installation.

# <span id="page-4-2"></span>*2.2 ADS52J90 GUI Installation (HMC-DAQ)*

The GUI used to control the ADS52J90 EVM is a suite that supports a family of devices. The GUI is called *Healthtech Multi-Channel Data Acquisition GUI*, or, *HMC-DAQ*. Download and save the file *HMC-DAQ\_GUI\_INSTALLER\_SLOC326.zip* to a temporary location on the local PC hard drive. Once saved, unzip the file and run the executable as administrator by right clicking on the file. Follow the instructions provided during installation. TI recommends installing after HSDCpro has been installed and in the default location provided during installation.

**NOTE:** Version 3.1 or higher of HSDC Pro is required to test the ADS52J0. If an earlier version of HSDC Pro is installed, please uninstall before installing the latest version.

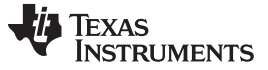

#### <span id="page-5-0"></span>**3 ADS52J90 EVM Headers/Test Points and Clock Configuration**

This section describes the functions of the headers on the EVM. It also provides a list of test points on the EVM that are useful for debug and general-use purposes. Finally, several options for providing clocks to the EVM are described.

# <span id="page-5-1"></span>*3.1 ADS52J90 EVM Header Configuration*

The ADS52J90 EVM is flexible in its configurability through the use of 2- and 3-pin headers. [Table](#page-5-2) 2 describes the purpose of all headers on the EVM and the default positions. With this configuration, all required clocks for testing the LVDS or JESD204B interface are derived from a single reference clock provided to SMA J75 to the LMK04826 clocking device installed at designator **U2** on the EVM. The LMK04826 is configured for Clock Distribution Mode (CDM) with the provided scripts.

<span id="page-5-2"></span>

| Jumper<br><b>Description</b> | Jumper#         | <b>Jumper Name</b> | <b>Default Config</b> | <b>Circuit</b>                        | <b>Description</b>                                                                                                    |  |  |  |  |  |
|------------------------------|-----------------|--------------------|-----------------------|---------------------------------------|----------------------------------------------------------------------------------------------------|--|--|--|--|--|
|                              | JP9             | $+3.3$ VCLK        | Short pins 1-2        | <b>Clocks</b>                         | Power supply XTAL1, XTAL2, OSC1, LMK04826                                                                                                    |  |  |  |  |  |
|                              | <b>JP10</b>     | IOVDD +3.3V        | Short pins 1-2        | <b>SPI BUFFERS</b>                    | Power supply for SPI level shifters and isolators                                                                                                    |  |  |  |  |  |
|                              | <b>JP11</b>     | DVDD +1.2V         | Short pins 1-2        | ADS52JD90                             | +1.2-V digital power supply for ADS52JD90                                                                                                    |  |  |  |  |  |
| Power<br><b>Supply</b>       | JP12            | AVDD +1.8V         | Short pins 1-2        | ADS52JD90                             | +1.8-V analog power supply for ADS52JD90                                                                                                    |  |  |  |  |  |
|                              | JP13            | $LVDD + 1.8V$      | Short pins 1-2        | ADS52JD90                             | +1.8-V digital power supply for ADS52JD90                                                                                                    |  |  |  |  |  |
|                              | <b>JP15</b>     | <b>DISABLE</b>     | <b>DNI</b>            | Regulator                             | Not used                                                                                                    |  |  |  |  |  |
|                              | <b>JP16</b>     | 5VIN               | <b>DNI</b>            | Regulator                             | Not used                                                                                                    |  |  |  |  |  |
| ADS52J90<br><b>SYNC</b>      | <b>JP33</b>     | n/a                | Short pins 1-2        | ADS52JD90 SYNC pin                    | Selects SYNC signal source to ADS52JD90: (1) Auxiliary signal determined by JP28<br>or (3) GUI via FTDI device                                         |  |  |  |  |  |
| <b>Options</b>               | <b>JP28</b>     | n/a                | Short pins 1-2        | ADS52JD90 SYNC pin                    | Selects auxiliary SYNC signal source to ADS52JD90: (1) SMA J50 or (3) FPGA via<br>pin 105 of connector J44B                                            |  |  |  |  |  |
| LMK04826<br><b>Options</b>   | JP <sub>2</sub> | <b>SYNC</b>        | Short pins 1-2        | <b>LMK SYNC</b>                       | Selects the source of SYNC signal into LMK042x clock device: (1) signal from SMA<br>J39, LMK SYNC or (3) signal from FPGA at pin K22 of connector J43C |  |  |  |  |  |
|                              | JP3             | LMK RB             | Short pins 2-3        | <b>LMK Readback/Reset</b>             | Selects LMK RESET pin signal source: (1) LMK DATA OUT out to FDTI (3)<br>LMK RESET in from FTDI                                                        |  |  |  |  |  |
| ADC CLKP/M<br><b>SEL</b>     | JP39            | ADC CLK AUX        | Short pins 1-2        | ADS52J90 CLKP/M &<br>SYSREFP/M Source | Selects auxiliary CLKP/M signal source to ADS52JD90: (1) SMA J55, ADC CLK or<br>(3) one of two on-board XTAL oscillators determined by JP8             |  |  |  |  |  |
|                              | JP40            | ADC CLK            | Short pins 2-3        |                                       | Selects signal source to CLKP/M of ADS52J90: (1) Auxiliary source from JP39 or (3)<br>LMK04826 output                                                  |  |  |  |  |  |
|                              | <b>JP41</b>     | <b>ADC SYSREF</b>  | Short pins 1-2        |                                       | Selects signal source to CLKP/M of ADS52J90: (1) Auxiliary source from JP39 or (3)<br>LMK04826 output                                                  |  |  |  |  |  |
| <b>XTAL Power</b>            | JP4             | OSC1 VDD           | Open                  | <b>XTAL/OSC Power</b>                 | Powers 100-MHz OSC1                                                                                                    |  |  |  |  |  |
| Supply                       | JP5             | XTAL1 VDD          | Open                  |                                       | Powers 10-MHz XTAL1                                                                                                    |  |  |  |  |  |
| <b>Options</b>               | JP6             | XTAL2 VDD          | Open                  |                                       | Powers 40-MHz XTAL2                                                                                                    |  |  |  |  |  |
| <b>XTAL SEL</b>              | JP7             | LMK CLKIN1         | Short pins 1-2        | LMK CLKIN1                            | Selects signal source to CLKIN1 of LMK04826: (1) SMA J75, LMK CLKIN1 or (3)<br>XTAL determined by JP8                                                  |  |  |  |  |  |
|                              | JP8             | <b>XTAL SEL</b>    | Open                  | <b>XTAL Oscillators</b>               | Selects XTAL source to JP7 and JP39: (1) 10MHz XTAL1 or (3) 40MHz XTAL2                                                                                |  |  |  |  |  |
| Analog<br>Inputs 8ch         | JP700 7         | n/a                | Short pins 2-3        | Analog Inputs 8ch                     | Selects between (1) 5-V power supply and (2) and GND for amplifier on channels 7.8                                                                     |  |  |  |  |  |
| mode                         | JP800 8         | n/a                | Short pins 2-3        | mode                                  | for 8ch mode                                                                                                    |  |  |  |  |  |

**Table 2. ADS52J90 Default Header Configuration**

Jumpers **JP11, JP12, JP13** can be removed and individual power supplies given to these headers in order to monitor the DC current consumed by the ADS52J90.

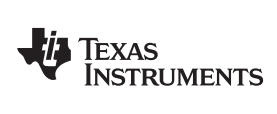

# <span id="page-6-1"></span><span id="page-6-0"></span>*3.2 ADS52J90 EVM Test points*

[Table](#page-6-1) 3 lists all test points on the ADS52J90 EVM and their purposes.

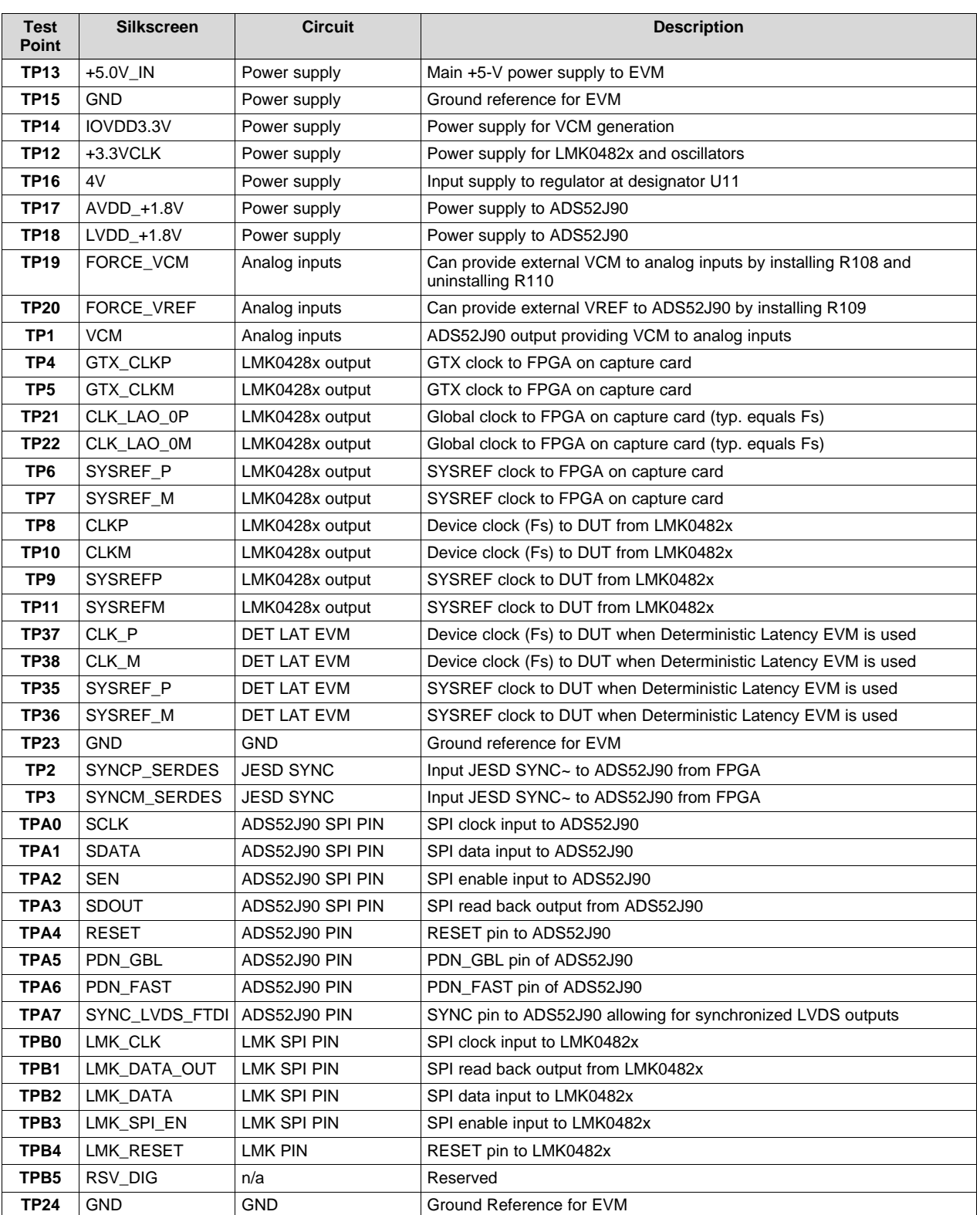

#### **Table 3. ADS52J90 EVM Test Points**

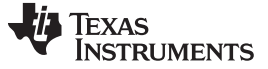

### <span id="page-7-0"></span>*3.3 EVM Clock Configuration*

The EVM should be shipped with jumpers setting the LMK04826 clocking device (U2) in clock distribution mode. In this configuration shown in [Figure](#page-7-1) 3, the LMK04826 acts as a clock buffer/divider on the external input clock to SMA **J75**, **LMK\_CLKIN1**. For LVDS mode, this input clock should be set to the desired system clock required by the ADS52J90. To support the JESD204B interface, this input clock should be set to 1/40 the SerDes line rate when the line rate is above 1Gbps and 1/10 the SerDes line rate when the line rate is below 1Gbps. Put another way, the SerDes lane rate will be 10x the reference clock when the calculated lane rate is below 1Gbps and will be 40x the reference clock when the calculated lane rate is above 1Gbps. The HSDCpro GUI will report both the calculated lane rate and the required reference clock each time the user changes the *Output Data Rate* value in the GUI. [Figure](#page-8-2) 4 and [Figure](#page-8-3) 5 show examples of the message when lane rate is 40x the reference clock and when the lane rate is 10x the reference clock, respectively. Configuration scripts for both 10x rate and 40x rate are provided in folders with the appropriate suffix appended to the folder names.

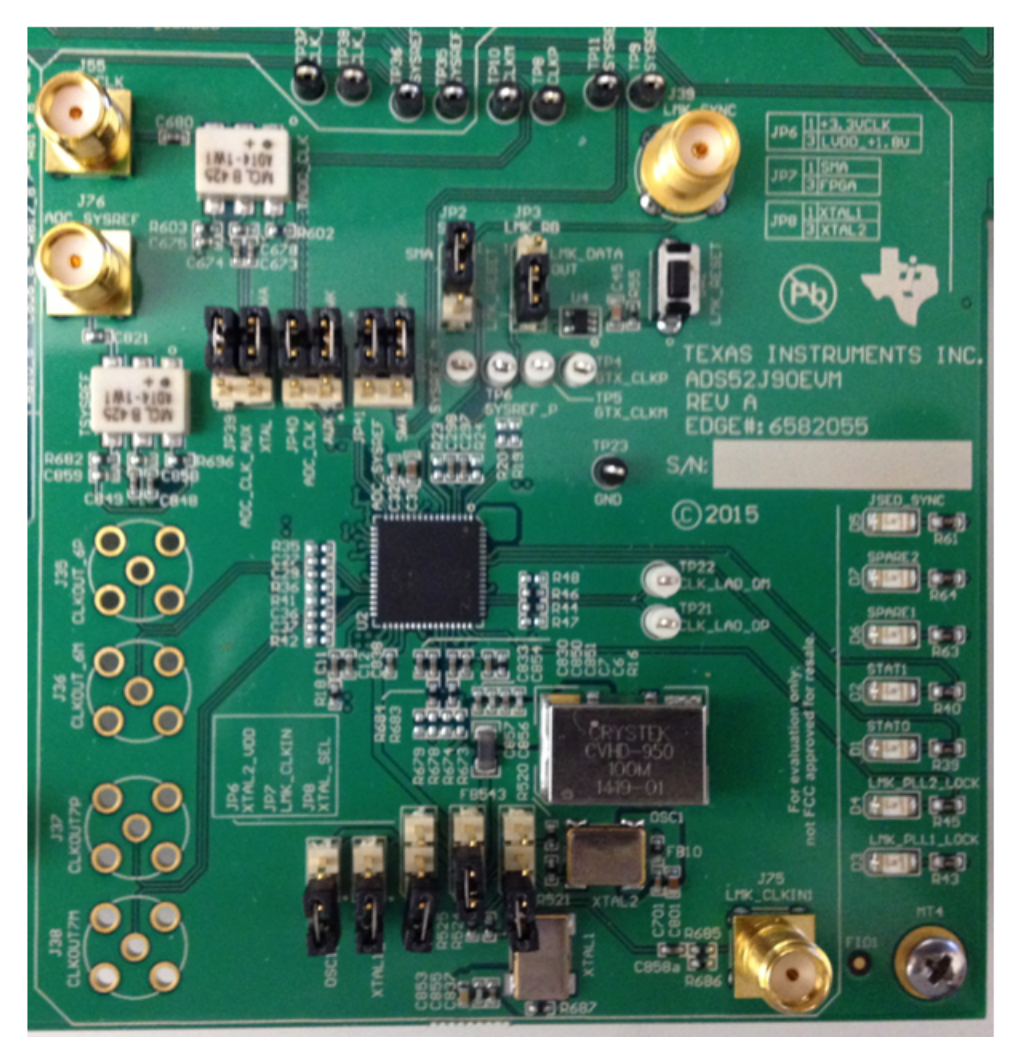

<span id="page-7-1"></span>**Figure 3. Clock Config: LMK CDM Mode**

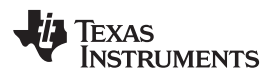

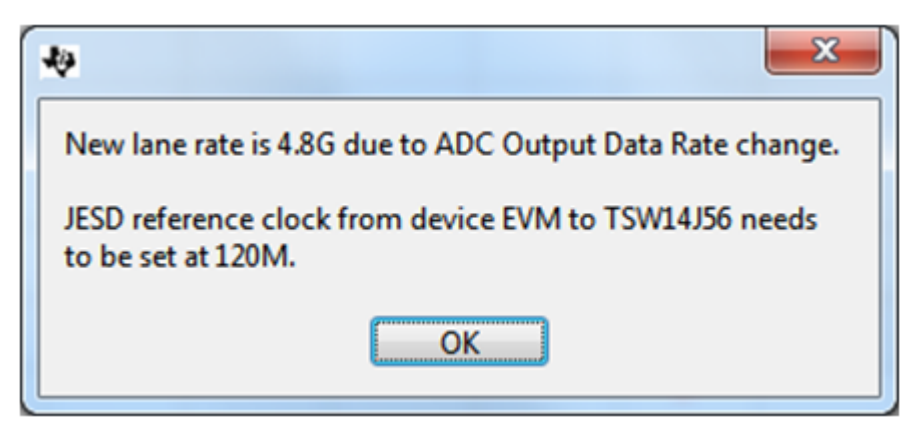

**Figure 4. HSDCpro 40x Lane Rate Message**

<span id="page-8-2"></span>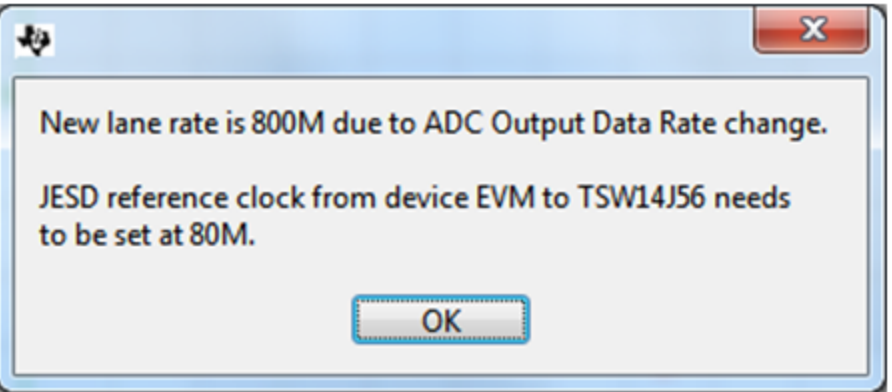

**Figure 5. HSDCpro 10x Lane Rate Message**

# <span id="page-8-3"></span><span id="page-8-0"></span>**4 Quick Test LVDS Interface**

This section outlines the following:

- **EVM Layout and Hardware Setup**
- How to capture a RAMP and Sinusoidal Inputs for 16ch mode
- How to use scripts to measure all LVDS modes supported by the device

# <span id="page-8-1"></span>*4.1 EVM Layout and Hardware Setup*

The ADS52J90 supports 3 modes of operation with respect to the analog inputs: (1) 32-channel mode, (2) 16-channel mode, (3) 8-channel mode. [Figure](#page-9-0) 6 shows the breakdown of the analog channels on the EVM. Testing 32-channel mode is done using all Channels 1-24 on the EVM. Testing 16-channel mode is done using the odd channels of 1-23 on the EVM. These are the vertically-mounted SMAs. Testing 8 channel mode is done using Channels 7 and 8. Channel 7 is configured to accept a differential input to **SMA\_CH7A** and **SMA\_CH7** whereas Channel 8 is configured to convert a signal ended input to **SMA CH8** into a differential signal via an amplifier.

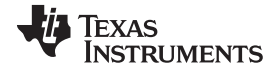

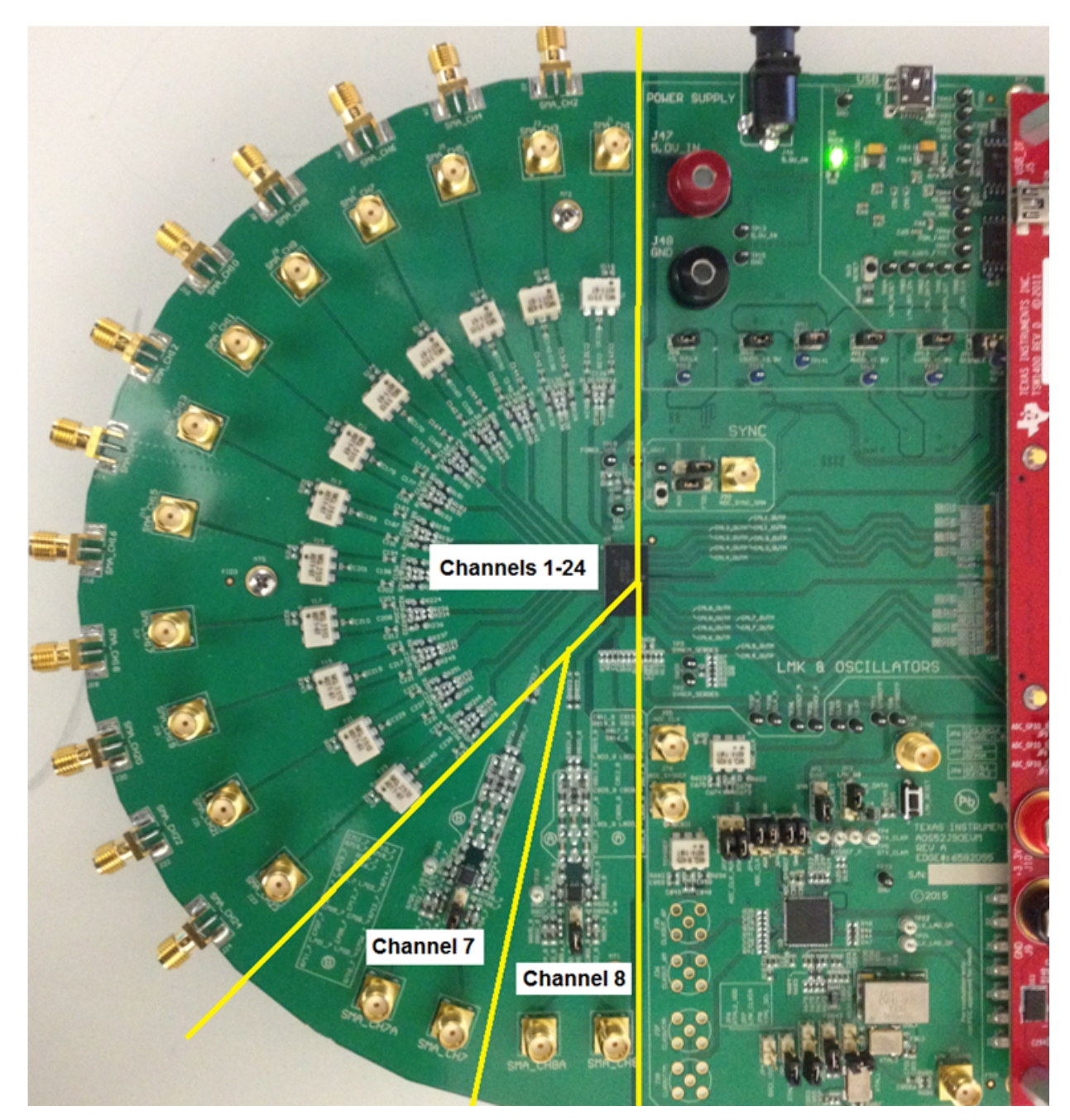

**Figure 6. ADS52J90 EVM Analog Channels**

<span id="page-9-0"></span>The connections shown in [Figure](#page-10-0) 7 should be made for proper hardware setup.

**NOTE:** Testing the LVDS interface between the ADS52J90 EVM and the TSW1400 EVM can be performed using a RAMP test pattern generated within the ADS52J90 device in lieu of the signal source listed in item 7, in the following steps.

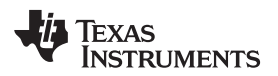

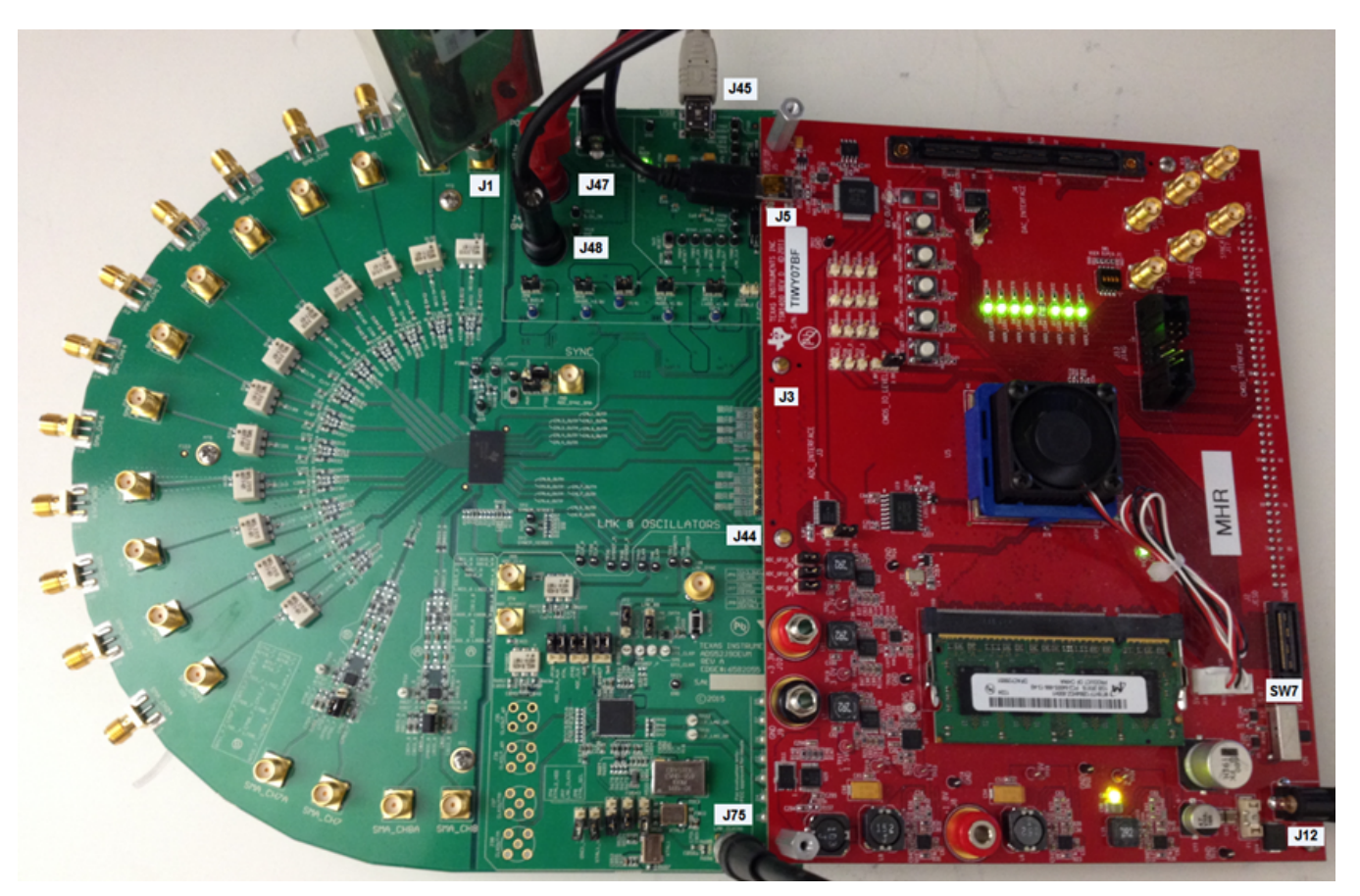

**Figure 7. TSW1400 and ADS52J90 Setup**

<span id="page-10-0"></span>1. Mate the TSW1400 EVM at connector J3 to the ADS52J90 EVM at connector **J44** through the high speed ADC interface connector.

**NOTE:** The two standoffs closest to J3 on the TSW1400 must be removed. Also, the EVM kit provides two supplementary standoffs that should be added to the remaining two standoffs so that the two EVMs are properly aligned.

- 2. Connect a DC +5-V power supply output of the provided AC-to-DC power supply to **J12 (+5V\_IN)** of the TSW1400 EVM and the input of the power supply cable to a 110–230 VAC source.
- 3. Ensure that **SW7** is set to ON position on TSW1400.
- 4. Connect a DC +5-V power supply across banana jacks **J47** and **J48** on the ADS52J90 EVM. Alternatively, test points **TP13** and **TP15** can be used if alligator clip leads are available.
- 5. Connect the USB cable from the PC to **J45 (USB)** of the ADS52J90 EVM.
- 6. Connect the USB cable from the PC to **J5 (USB\_IF)** of the TSW1400 EVM.

**NOTE:** TI recommends that the PC USB port be able to support USB2.0. If unsure, always chose the USB ports at the back of the PC chassis over ones located on the front or sides.

- 7. Supply an analog input signal to SMA **J1 (SMA\_CH1)** of the ADS52J90 EVM (such as +16 dBm, 5.0 MHz).
	- **NOTE:** A low phase noise signal source (such as R&S SMA100A) with a band pass filter is needed in order to measure SNR values reported in the datasheet. Also, the instrument should have a 10-MHz back panel reference port allowing for coherent sampling when phase locked with the sampling clock signal.
- 8. Supply a reference clock to SMA **J75 (LMK\_CLKIN1)** of the ADS52J90 EVM that is equal to the desired system clock frequency. In the following examples 65 MHz is used as it supports all channel modes of the device.
	- **NOTE:** A low phase noise, highly linear, signal source (such as RS SMA100A) is needed in order to measure SNR values reported in the datasheet. Also, the instrument should have a 10-MHz back panel reference port allowing for coherent sampling when phase locked with the analog input clock signal

# <span id="page-11-2"></span><span id="page-11-0"></span>*4.2 Capturing Ramp Test Pattern and Sinusoidal Input*

1. With the hardware setup shown in [Figure](#page-10-0) 7 established, launch the *High Speed Data Converter Pro GUI*. The GUI should automatically detect the serial number of the TSW1400 EVM connected as shown in [Figure](#page-11-1) 8. Click on OK.

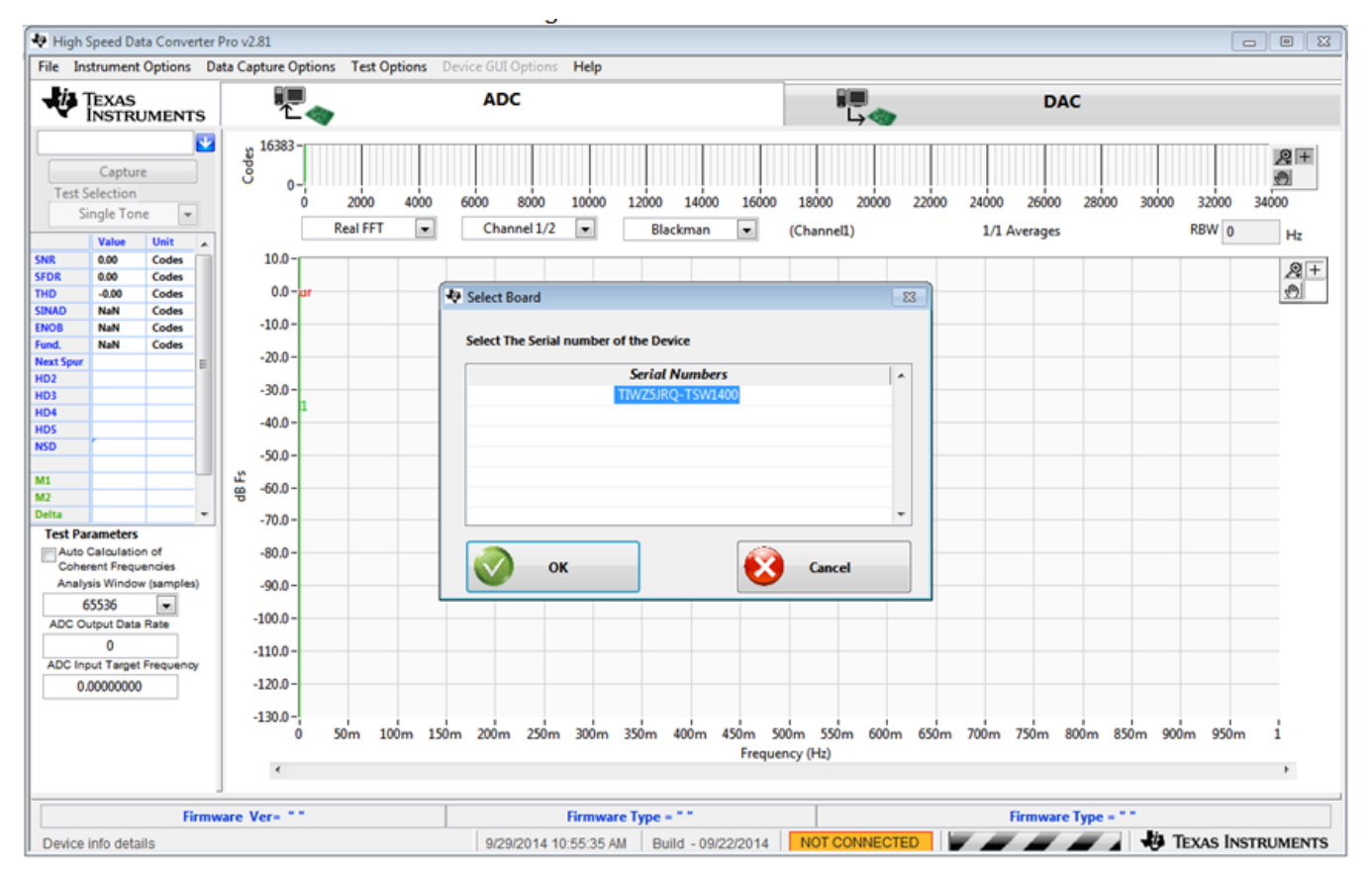

<span id="page-11-1"></span>**Figure 8. TSW1400 GUI Setup (a)**

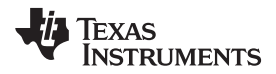

The message shown in [Figure](#page-12-0) 9 will appear. Click OK.

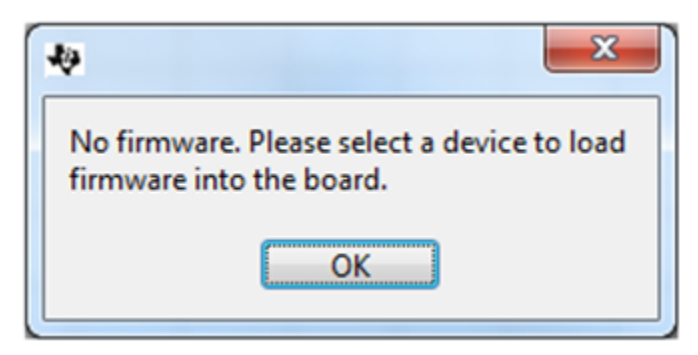

**Figure 9. TSW1400 GUI Setup (b)**

<span id="page-12-1"></span><span id="page-12-0"></span>If instead, the message shown in [Figure](#page-12-1) 10 appears, it indicates that the USB connection to the TSW1400 EVM is not present. Click *OK*, then establish a USB connection and repeat [step](#page-11-2) 1.

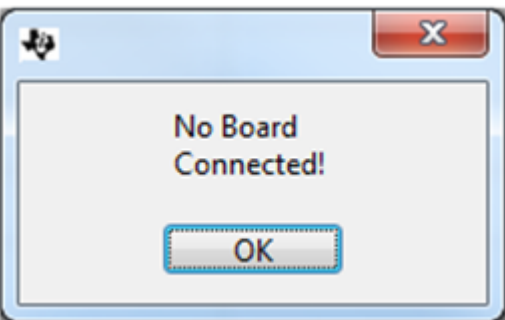

**Figure 10. TSW1400 GUI Setup (c)**

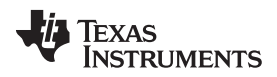

#### *Quick Test LVDS Interface* [www.ti.com](http://www.ti.com)

2. Select a device firmware to load in the FPGA by clicking on the blue arrow in the upper left corner of the *HSDCpro* GUI. Scroll down and select *ADS52J90* as shown in [Figure](#page-13-0) 11.

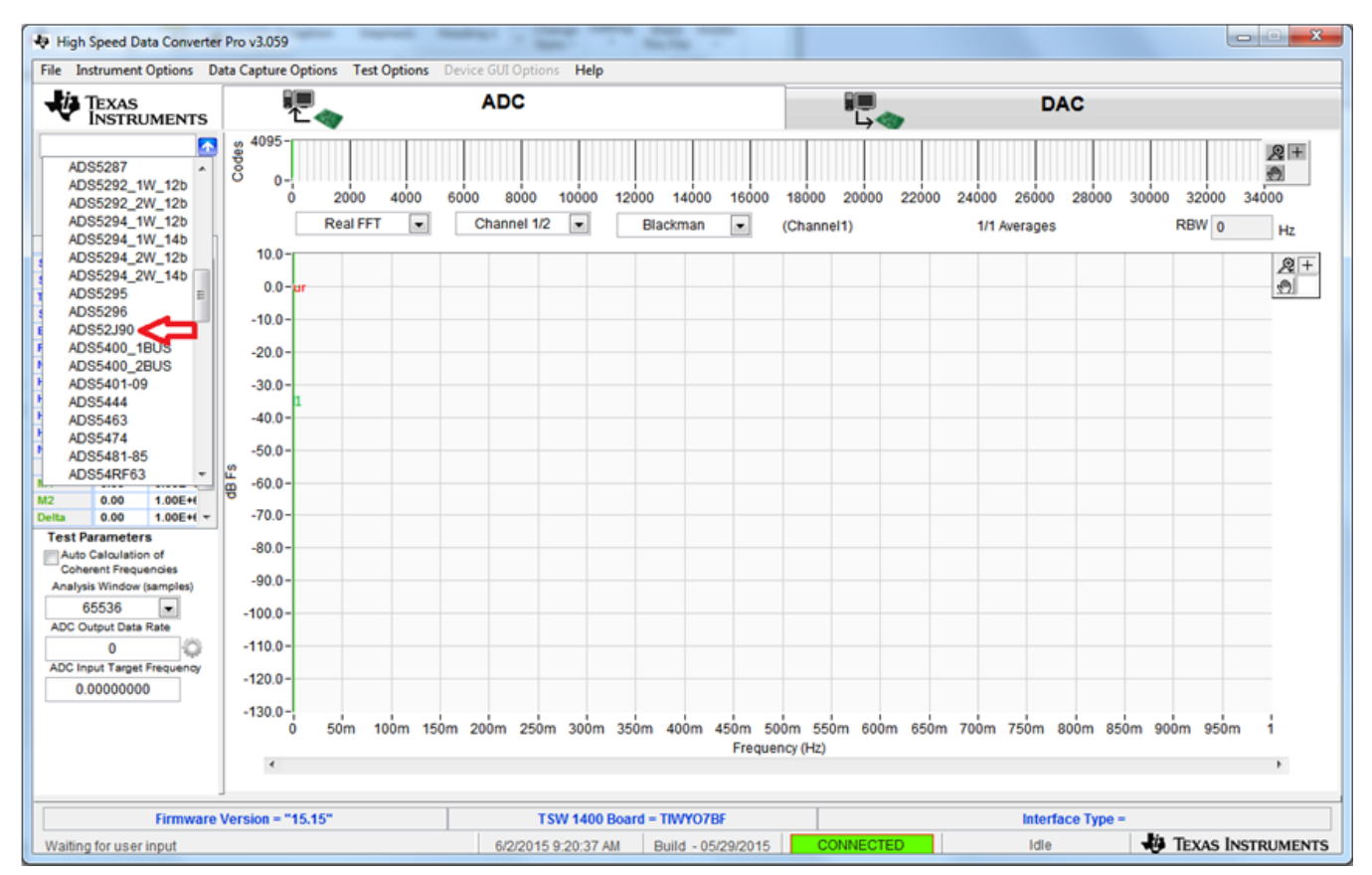

**Figure 11. TSW1400 GUI Setup (d)**

<span id="page-13-1"></span><span id="page-13-0"></span>Click the Yes button to update the ADC firmware on the TSW1400 FPGA as depicted in [Figure](#page-13-1) 12.

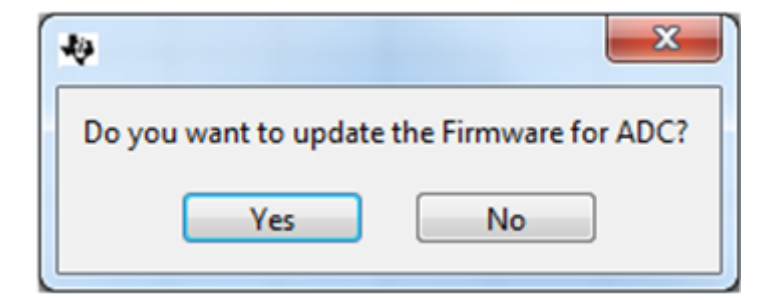

**Figure 12. TSW1400 GUI Setup (e)**

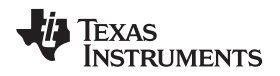

While the firmware is being loaded into the TSW1400 FPGA, the graphic shown in [Figure](#page-14-0) 13 will appear after which the device GUI (*HMC-DAQ*) will launch as shown in [Figure](#page-14-1) 14.

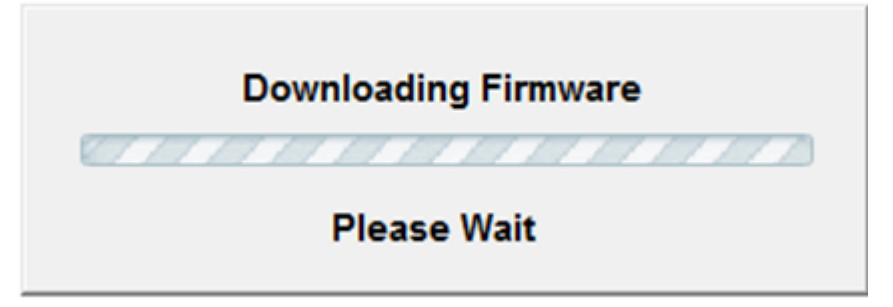

**Figure 13. TSW1400 GUI Setup (f)**

<span id="page-14-1"></span><span id="page-14-0"></span>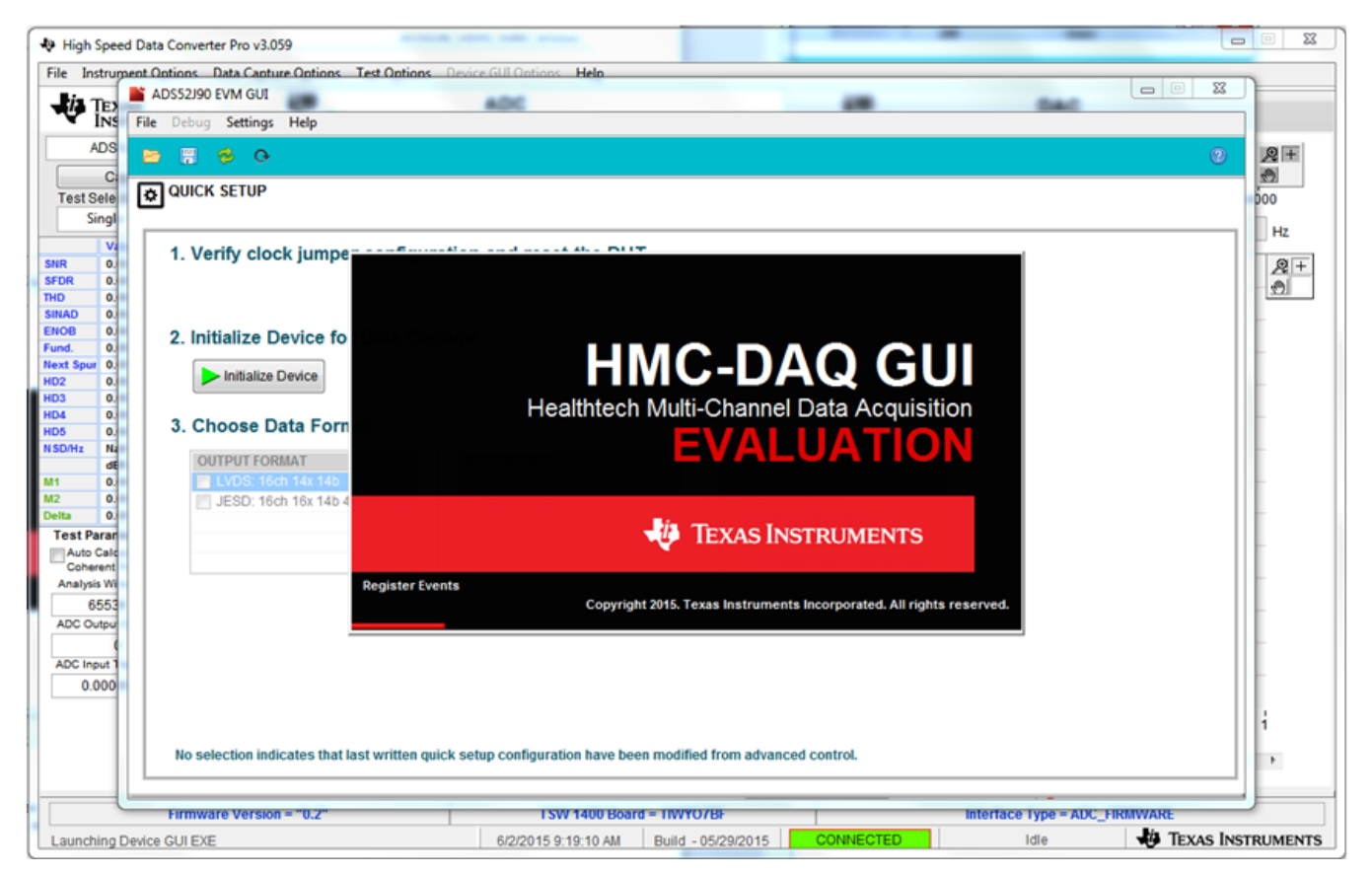

**Figure 14. HMC-DAQ GUI Setup (a)**

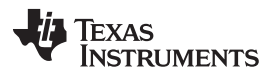

#### *Quick Test LVDS Interface* [www.ti.com](http://www.ti.com)

If the GUI recognizes that hardware is connected, HMC-DAQ will show HW CONNECTED in green in the border of the GUI as shown in [Figure](#page-15-0) 15.

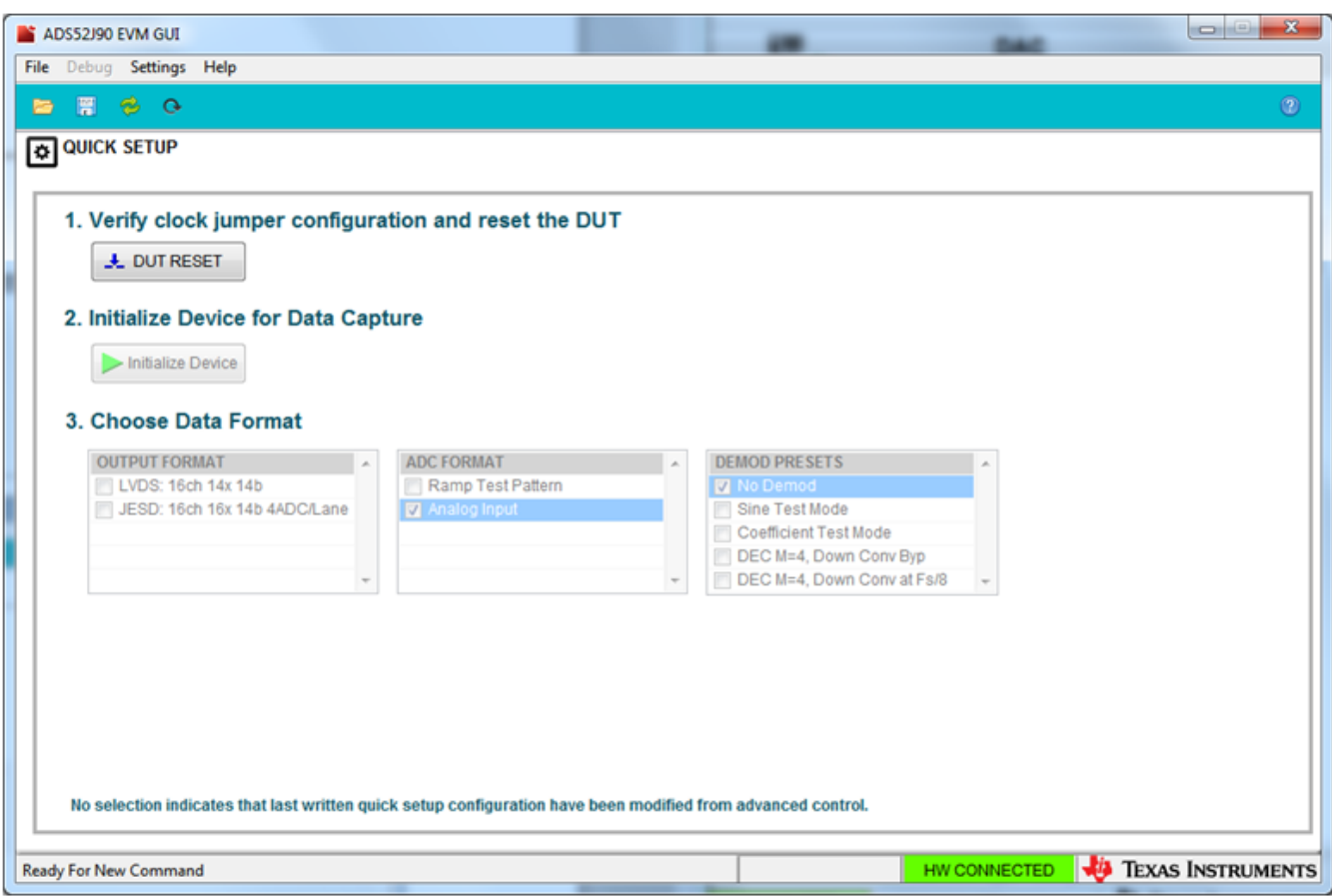

**Figure 15. HMC-DAQ GUI Setup (b)**

<span id="page-15-0"></span>If instead, the message shown in [Figure](#page-15-1) 16 appears, it indicates a USB connection issues between the PC and the ADS52J90 EVM. Close HSDCpro, establish USB connections and restart from [procedure](#page-11-2) [1.](#page-11-2)

<span id="page-15-1"></span>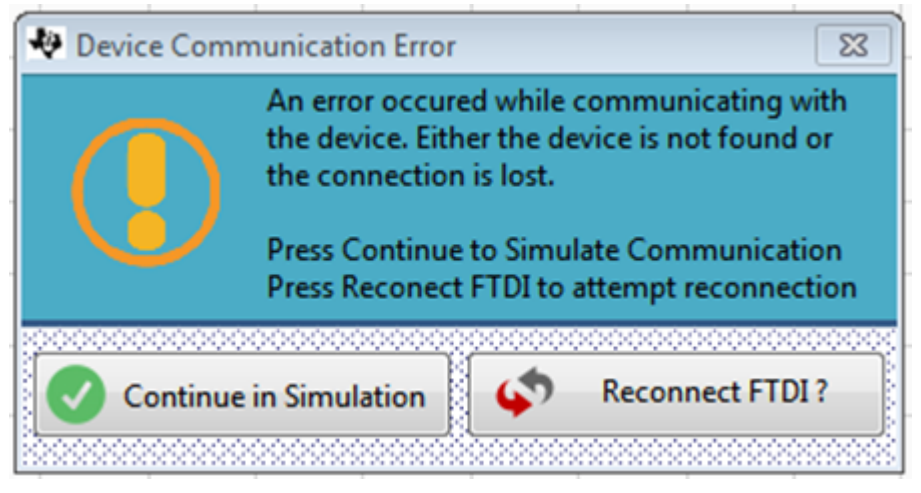

**Figure 16. HMC-DAQ GUI Setup (c)**

- 3. At this point there should be two GUI's running and connected, HSDCpro and HMC-DAQ which are communicating behind the scenes. Anytime the ADS52J90 device configuration is updated, HSDCpro is informed and the appropriate firmware updates are done automatically. To capture a RAMP test pattern in LVDS, 16-channel, 14 bit, 14x serialization configuration, do the following as shown in [Figure](#page-16-0) 17:
	- a. Press *DUT RESET* button
	- b. Press *Initialize Device* button
	- c. Check the box next to *LVDS 16ch 14x 14b*
	- d. Check the box next to *Ramp Test Pattern*

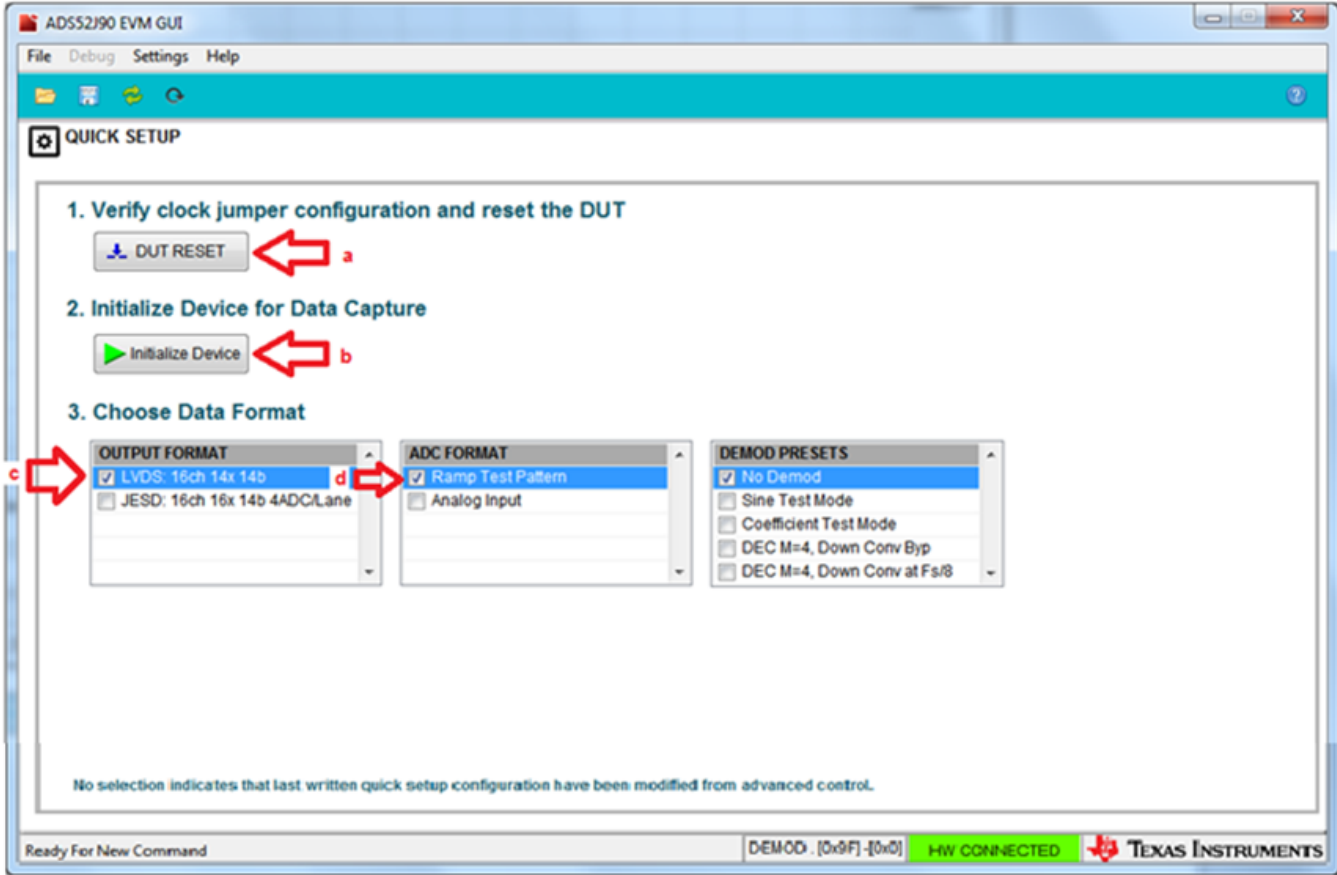

<span id="page-16-0"></span>**Figure 17. HMC-DAQ GUI Setup (d)**

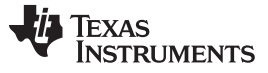

- 4. Return to HSDCpro GUI and perform the following steps as shown in [Figure](#page-17-0) 18 .
	- a. Change the plot type from *Real FFT to Codes*
	- b. Enter 65M in the field labeled *ADC Output Data Rate*
	- c. Press the *Capture* button.

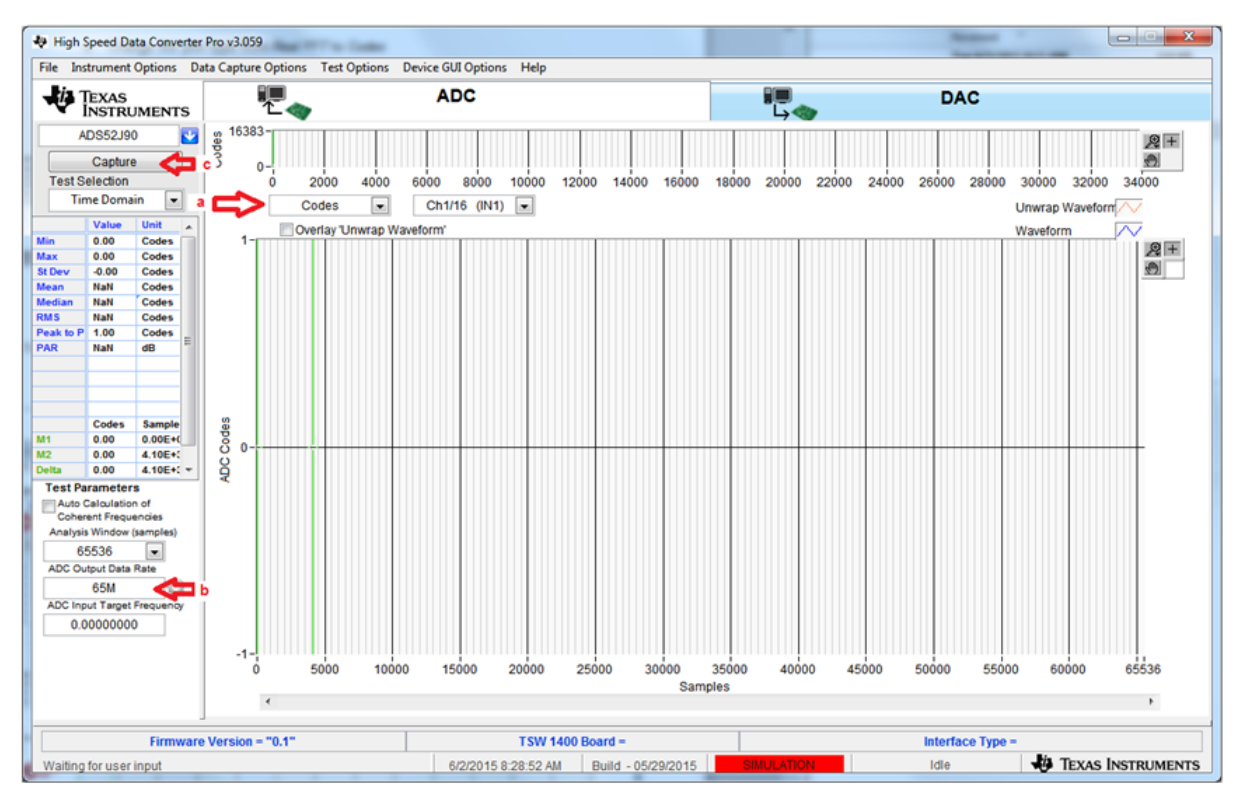

<span id="page-17-0"></span>**Figure 18. ADS52J90 16-Channel RAMP Capture (a)**

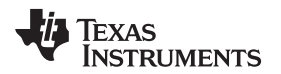

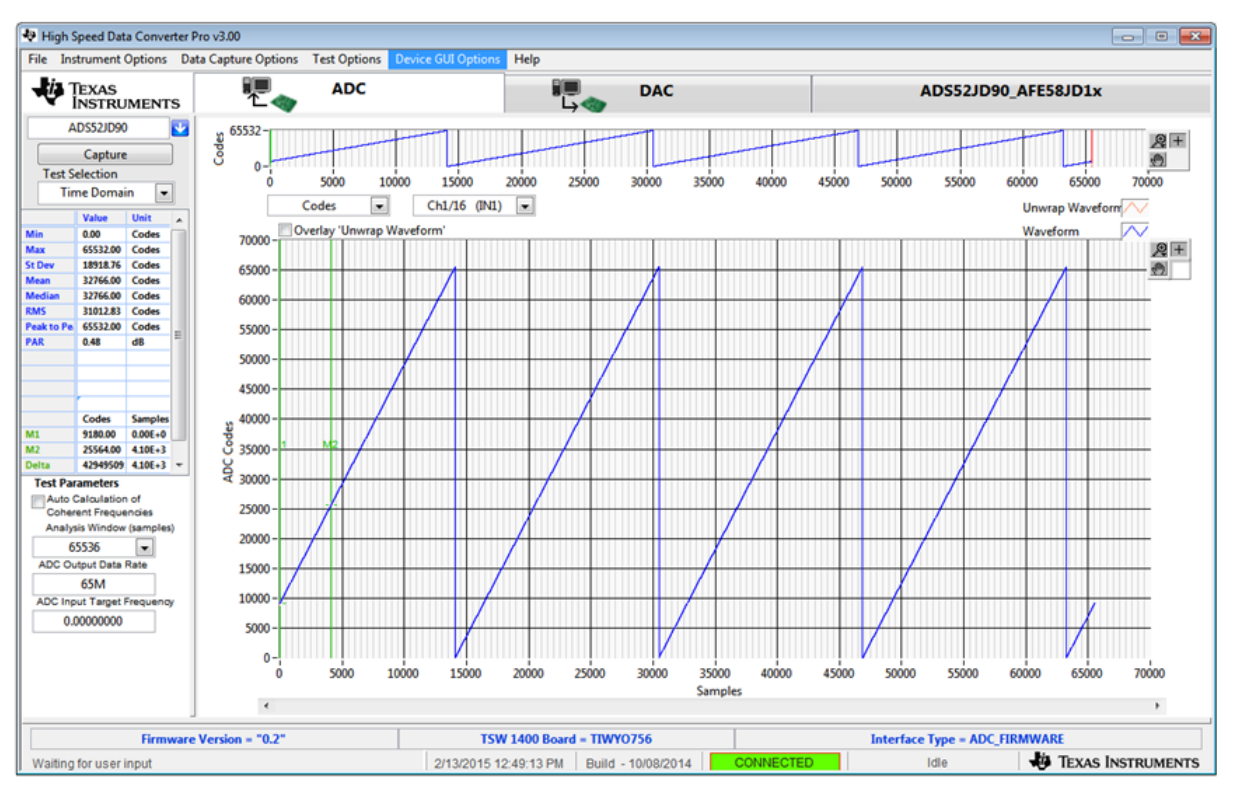

A RAMP capture should appear as shown in [Figure](#page-18-0) 19.

**Figure 19. ADS52J90 16-Channel RAMP Capture (b)**

<span id="page-18-0"></span>By default, *Ch1 (16CH)* is the first channel displayed. Use the drop-down menu shown in [Figure](#page-18-1) 20 to view any one 16 channels.

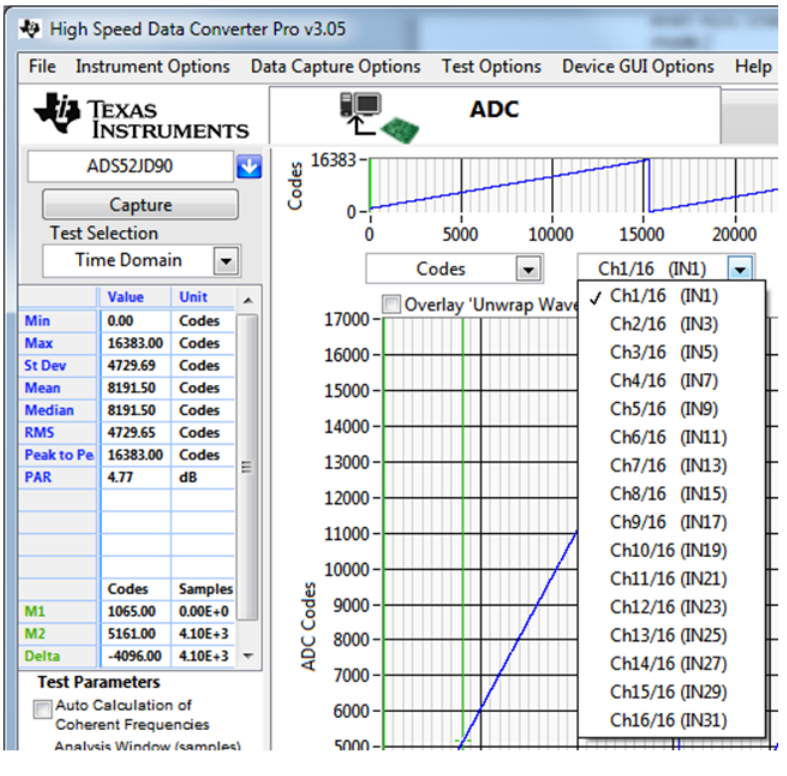

#### <span id="page-18-1"></span>**Figure 20. ADS52J90 16-Channel RAMP Capture (c)**

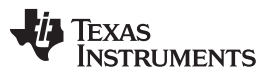

*Quick Test LVDS Interface* [www.ti.com](http://www.ti.com)

Zooming into the waveform and changing the plot graphic (using the buttons to the upper right of graph), as shown in [Figure](#page-19-0) 21, is recommended to confirm that the RAMP waveform is correct with each subsequent sample incremented 1 ADC code until max code of  $(2^N) - 1$  is reached, where N is ADC resolution.

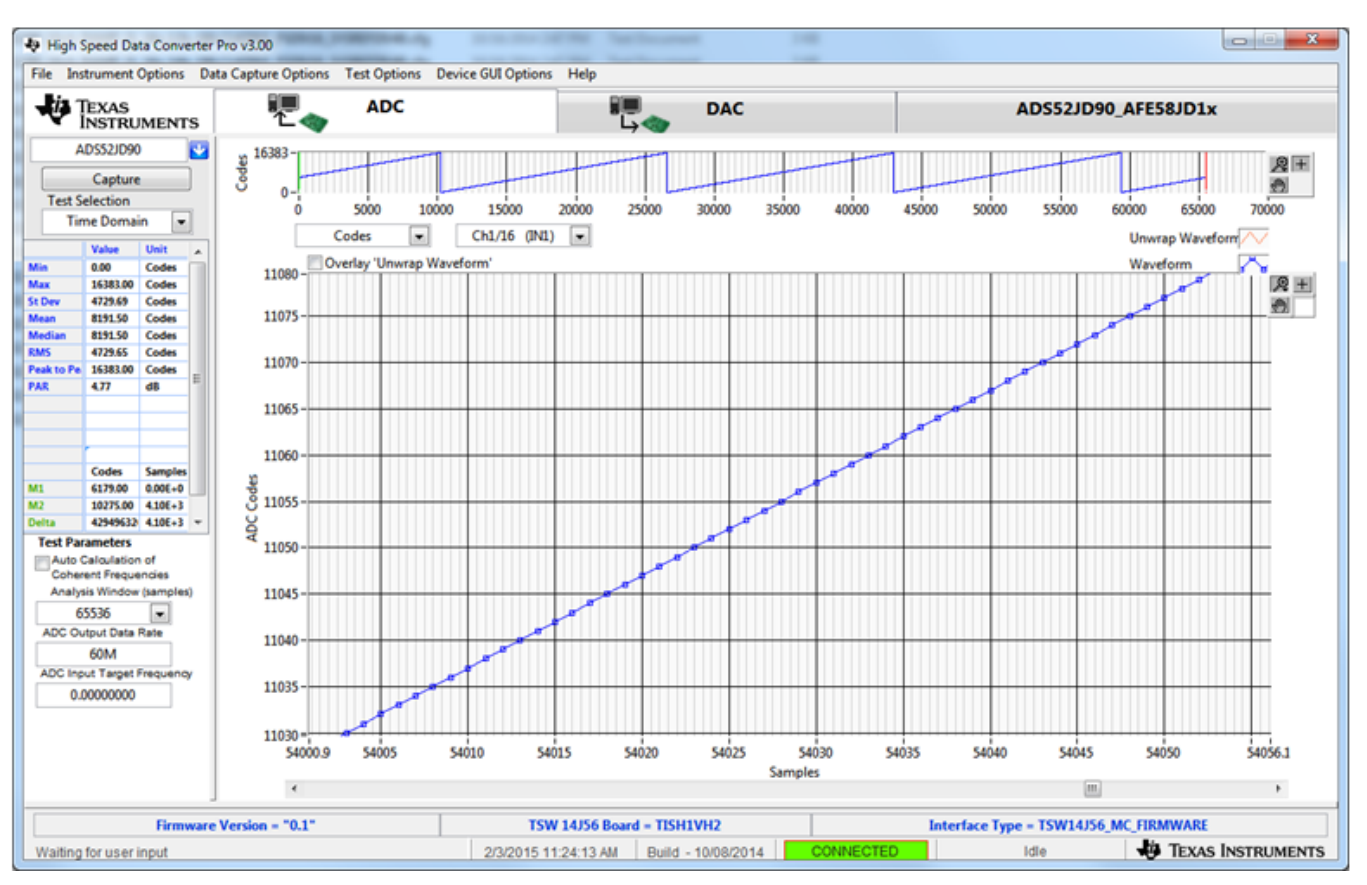

<span id="page-19-0"></span>**Figure 21. ADS52J90 16-Channel RAMP Capture (d)**

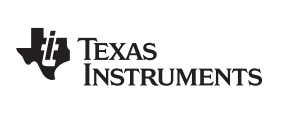

5. To capture a sinusoidal input, return to the HMC-DAQ GUI and press the check box next to *Analog* **Input** as shown in [Figure](#page-20-0) 22.

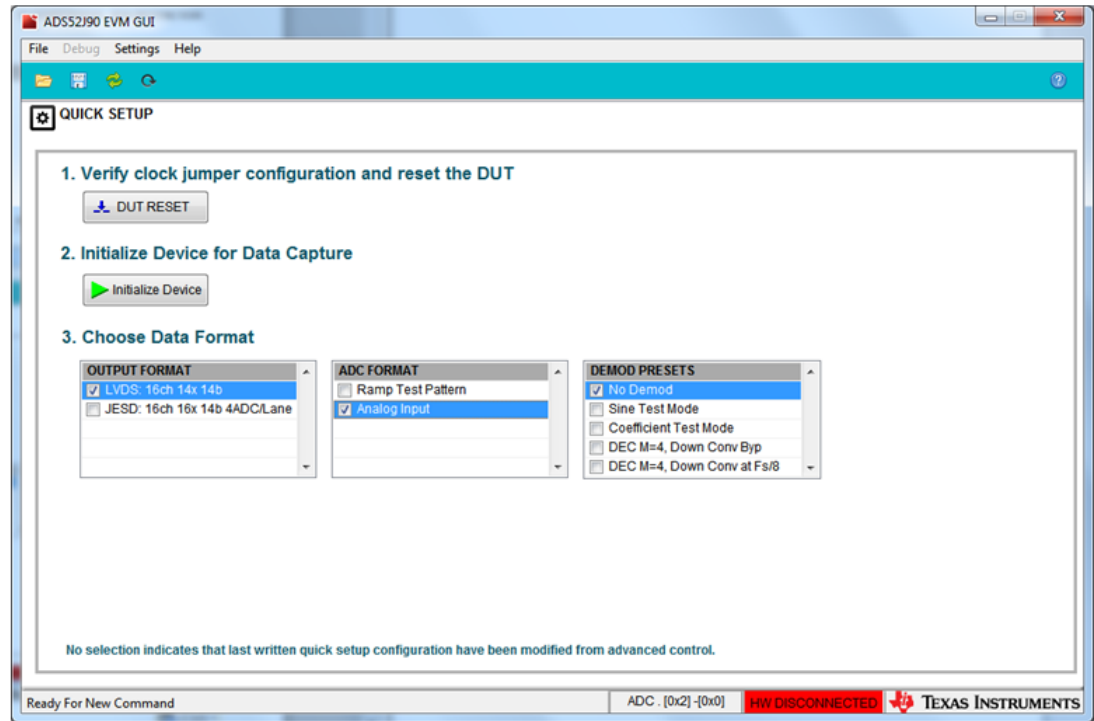

<span id="page-20-0"></span>**Figure 22. ADS52J90 16-Channel SINE Capture (a)**

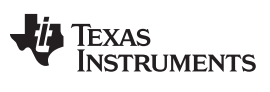

- 6. Return to HSDCpro GUI and perform the following (as illustrated in [Figure](#page-21-0) 23):
	- a. Change the plot type from *Codes* to *Real FFT*
	- b. Enter *65M* in the field labeled *ADC Output Data Rate*
	- c. Enter *5.0M* in the field labeled *ADC Input Target Frequency* (or set to the desired input that is being provided to SMA **J1, SMA\_CH1**, as described in [\(Section](#page-8-1) 4.1).
	- d. Press the *Capture* button.

| File Instrument Options Data Capture Options Test Options Device GUI Options Help<br>驷<br><b>ADC</b><br>$-$ <i>i</i> <sub>4</sub> Texas<br>€.<br><b>DAC</b><br><b>INSTRUMENTS</b><br>16383<br>ø<br>ADS52J90<br><b>ides</b><br>$R +$<br>通<br>⊂<br>Capture<br>d<br>$\mathbf{0}$<br><b>Test Selection</b><br>34000<br>0<br>2000<br>4000<br>20000<br>26000<br>28000<br>30000<br>6000<br>8000<br>10000<br>12000<br>14000<br>16000<br>18000<br>22000<br>24000<br>32000<br><b>Single Tone</b><br>$\bullet$<br>$\overline{\phantom{0}}$<br><b>Real FFT</b><br>Ch1/16 (IN1)<br>$\bullet$<br>$\overline{\phantom{a}}$<br>Blackman<br>RBW 991.821 Hz<br>(Ch1/16 (IN1))<br>1/1 Averages<br>Value<br>Unit V A<br>10.0<br>dBFs<br>$R +$<br>0.00<br>dBFs<br>0.00<br>e.<br>$0.0 - S$ pur<br>dBFs<br>0.00<br><b>SINAD</b><br>0.00<br>dBFs<br>$-10.0$<br>0.00<br><b>Bits</b><br>0.00<br>dBFs<br>$-20.0 -$<br>Next Spur 0.00<br>dBFs<br>0.00<br>dBFs<br>$-30.0$<br>dBFs<br>HD <sub>3</sub><br>0.00<br>M <sub>2</sub><br>0.00<br>dBF <sub>s</sub><br>$-40.0$<br>dBFs<br>0.00<br>dBFs/H:<br>$-50.0$<br>-Inf<br>dBFs<br>Hz<br>dB <sub>FS</sub><br>$-60.0$<br>$0.00E+C$<br>0.00<br>0.00<br>$1.00E+6$<br>$-70.0$<br>$1.00E+1$ +<br>0.00<br><b>Test Parameters</b><br>$-80.0 -$<br>Auto Calculation of<br><b>Coherent Frequencies</b><br>$-90.0$<br>Analysis Window (samples)<br>$\cdot$<br>65536<br>$-100.0 -$<br><b>ADC Output Data Rate</b><br>$b - 110.0 -$<br>65M<br>ADC Input Target Frequency<br>$-120.0$<br>5.00000000M<br>c<br>$-130.0$<br><b>25M</b><br>27.5M<br>32.5M<br>2.5M<br>7.5M<br>10M<br>12.5M<br><b>15M</b><br>17.5M<br><b>20M</b><br>22.5M<br>30M<br><b>5M</b><br>$\Omega$<br>Frequency (Hz)<br>×<br>٠<br>Firmware Version = "0.1"<br><b>TSW 1400 Board =</b><br>Interface Type =<br><b>ED</b> TEXAS INSTRUMENTS<br><b>SIMULATION</b><br>Build - 05/29/2015<br>6/2/2015 8:40:43 AM<br>Waiting for user input |                 | 49 High Speed Data Converter Pro v3.059 |  |  |  |  |  |  |  |  |      |  | $\mathbf{z}$<br>$\Box$ |
|----------------------------------------------------------------------------------------------------|-----------------|-----------------------------------------|--|--|--|--|--|--|--|--|------|--|------------------------|
|                                                                                                    |                 |                                         |  |  |  |  |  |  |  |  |      |  |                        |
|                                                                                                    |                 |                                         |  |  |  |  |  |  |  |  |      |  |                        |
|                                                                                                    |                 |                                         |  |  |  |  |  |  |  |  |      |  |                        |
|                                                                                                    |                 |                                         |  |  |  |  |  |  |  |  |      |  |                        |
|                                                                                                    |                 |                                         |  |  |  |  |  |  |  |  |      |  |                        |
|                                                                                                    |                 |                                         |  |  |  |  |  |  |  |  |      |  |                        |
|                                                                                                    | SNR             |                                         |  |  |  |  |  |  |  |  |      |  |                        |
|                                                                                                    | <b>SFDR</b>     |                                         |  |  |  |  |  |  |  |  |      |  |                        |
|                                                                                                    | <b>THD</b>      |                                         |  |  |  |  |  |  |  |  |      |  |                        |
|                                                                                                    | <b>ENOB</b>     |                                         |  |  |  |  |  |  |  |  |      |  |                        |
|                                                                                                    | Fund.           |                                         |  |  |  |  |  |  |  |  |      |  |                        |
|                                                                                                    |                 |                                         |  |  |  |  |  |  |  |  |      |  |                        |
|                                                                                                    | HD <sub>2</sub> |                                         |  |  |  |  |  |  |  |  |      |  |                        |
|                                                                                                    | HD4             |                                         |  |  |  |  |  |  |  |  |      |  |                        |
|                                                                                                    | HD5             |                                         |  |  |  |  |  |  |  |  |      |  |                        |
|                                                                                                    | <b>NSD/Hz</b>   |                                         |  |  |  |  |  |  |  |  |      |  |                        |
|                                                                                                    |                 |                                         |  |  |  |  |  |  |  |  |      |  |                        |
|                                                                                                    | M1<br>M2        |                                         |  |  |  |  |  |  |  |  |      |  |                        |
|                                                                                                    | <b>Delta</b>    |                                         |  |  |  |  |  |  |  |  |      |  |                        |
|                                                                                                    |                 |                                         |  |  |  |  |  |  |  |  |      |  |                        |
|                                                                                                    |                 |                                         |  |  |  |  |  |  |  |  |      |  |                        |
|                                                                                                    |                 |                                         |  |  |  |  |  |  |  |  |      |  |                        |
|                                                                                                    |                 |                                         |  |  |  |  |  |  |  |  |      |  |                        |
|                                                                                                    |                 |                                         |  |  |  |  |  |  |  |  |      |  |                        |
|                                                                                                    |                 |                                         |  |  |  |  |  |  |  |  |      |  |                        |
|                                                                                                    |                 |                                         |  |  |  |  |  |  |  |  |      |  |                        |
|                                                                                                    |                 |                                         |  |  |  |  |  |  |  |  |      |  |                        |
|                                                                                                    |                 |                                         |  |  |  |  |  |  |  |  |      |  |                        |
|                                                                                                    |                 |                                         |  |  |  |  |  |  |  |  |      |  |                        |
|                                                                                                    |                 |                                         |  |  |  |  |  |  |  |  |      |  |                        |
|                                                                                                    |                 |                                         |  |  |  |  |  |  |  |  |      |  |                        |
|                                                                                                    |                 |                                         |  |  |  |  |  |  |  |  |      |  |                        |
|                                                                                                    |                 |                                         |  |  |  |  |  |  |  |  | Idle |  |                        |

<span id="page-21-0"></span>**Figure 23. ADS52J90 16-Channel SINE Capture (b)**

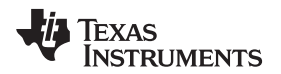

A capture similar to that shown in [Figure](#page-22-0) 24 should appear.

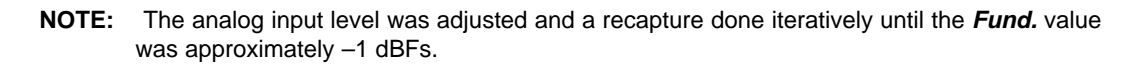

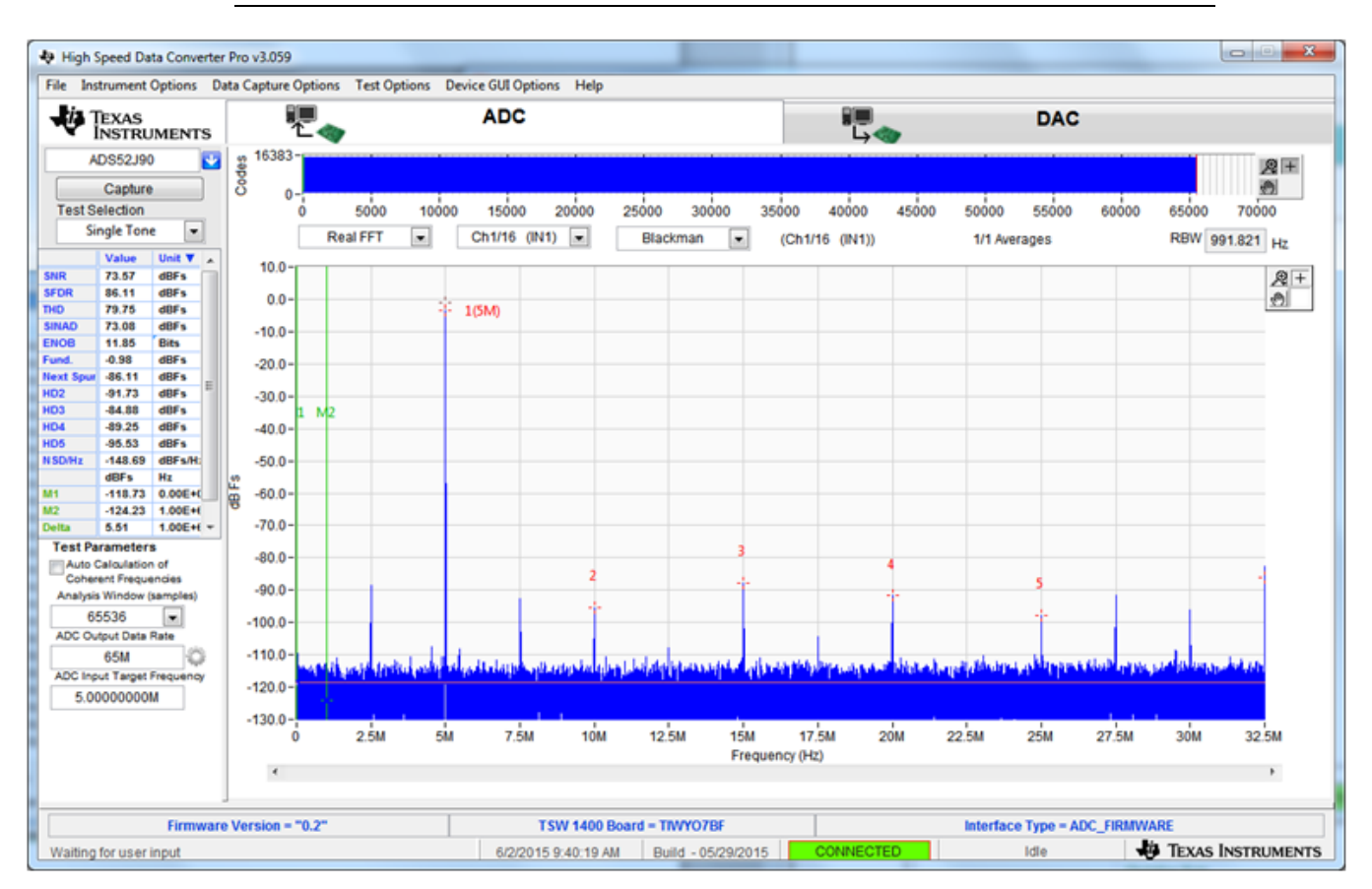

#### **Figure 24. ADS52J90 16-Channel SINE Capture (c)**

<span id="page-22-0"></span>By default, *Ch1 (16CH)* is the first channel displayed. Use the drop-down menu to view any one 16 channels.

**NOTE:** The vertically-mounted SMAs on the EVM are the analog inputs to the odd ADC channels while the side-mounted SMAs are the analog inputs to the even ADC channels. Per the datasheet, only odd channels are being sampled when in 16-channel mode.

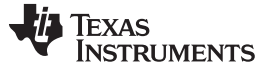

*Quick Test LVDS Interface* [www.ti.com](http://www.ti.com)

#### <span id="page-23-0"></span>*4.3 Testing All Modes of the Device*

In addition to the quick start buttons provided on the *QUICK SETUP* tab of HMC-DAQ GUI, there are scripts to configure the device for all supported modes. To access the scripts, click on the folder icon in the upper left corner of the HMC-DAQ GUI, as shown in [Figure](#page-23-1) 25.

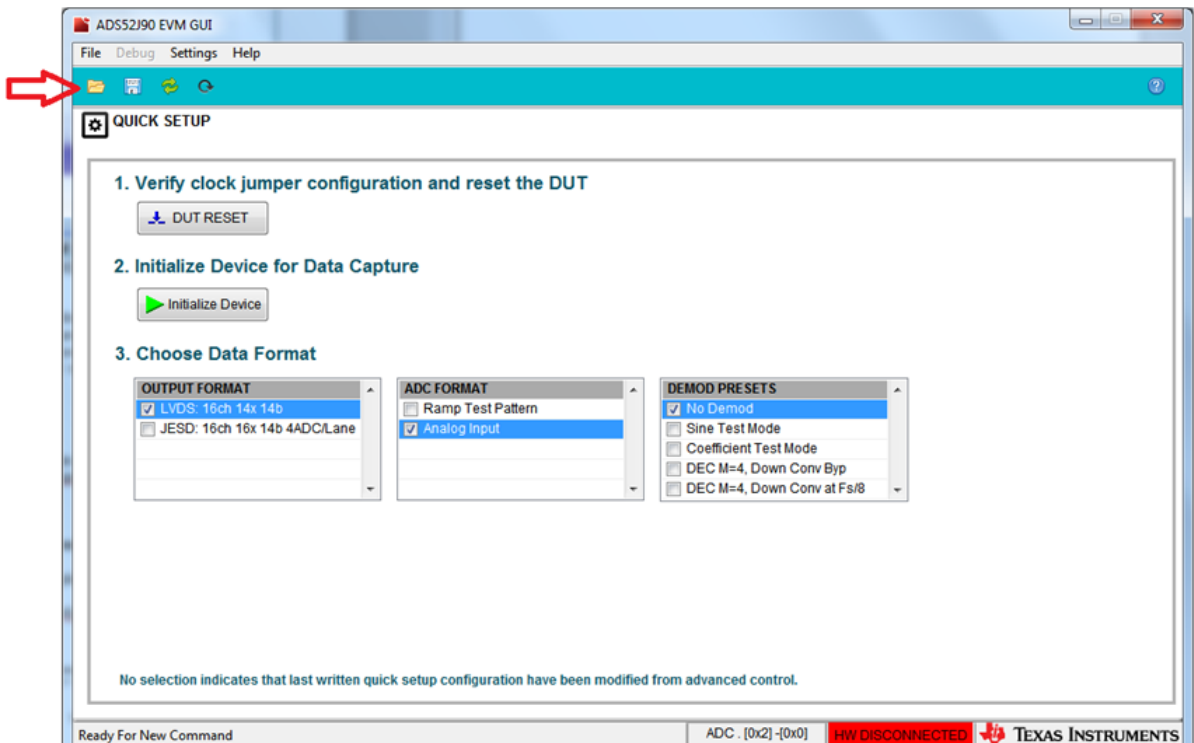

<span id="page-23-1"></span>**Figure 25. ADS52J90 All Supported Configs**

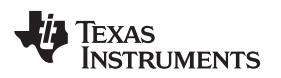

Navigate to the folder …..*/Scripts/ADS52J90/LVDS/LMK\_CDM\_MODE* as shown in [Figure](#page-24-0) 26.

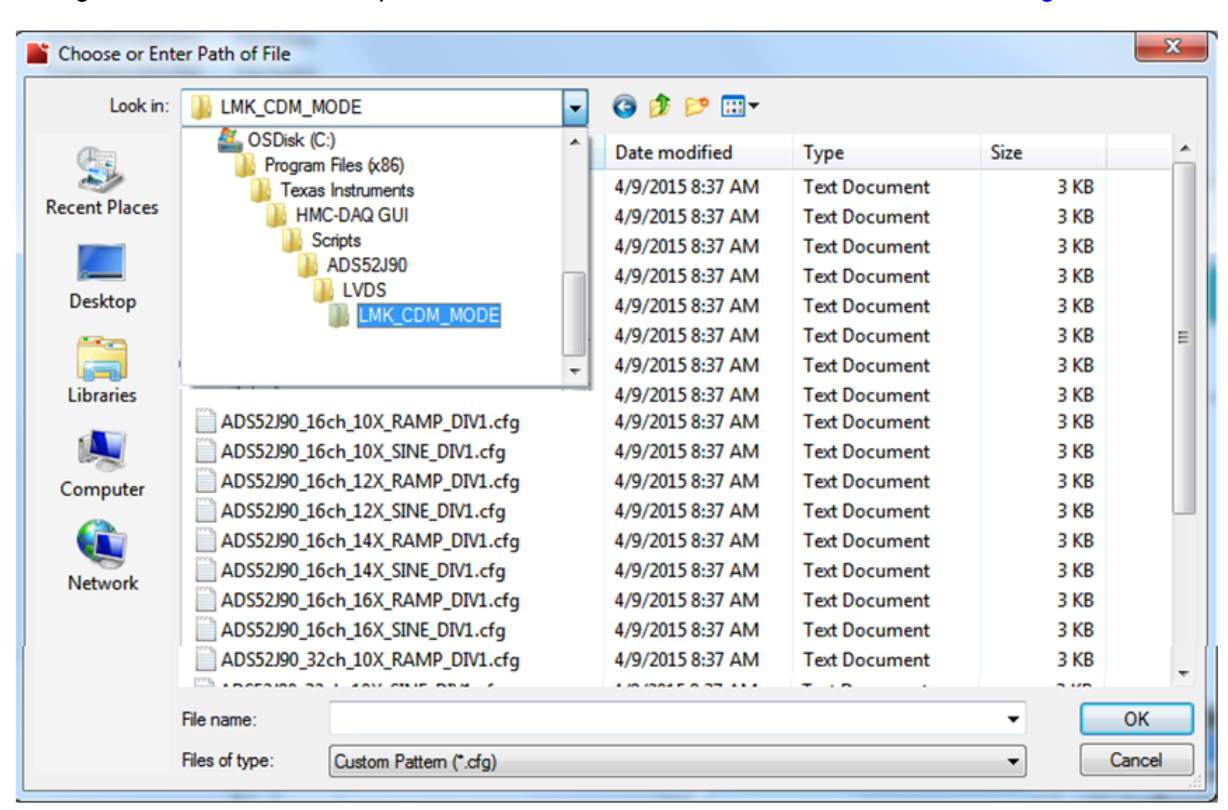

<span id="page-24-0"></span>**Figure 26. ADS52J90 All Supported Configs (b)**

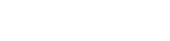

Texas<br>Instruments

#### *Quick Test LVDS Interface* [www.ti.com](http://www.ti.com)

Select anyone of 24 configurations provided and then press *Capture* in HSDCpro. When testing 32 channel mode, ensure that the *ADC Output Data Rate* in HSDCpro is set to half the system clock being provided to the device. For example, if 65 MHz is supplied to **J75** then this value should be set to 32.5 MHz. When testing 8-channel or 16-channel modes, the *ADC Output Data Rate* should be set to the value of the system clock provided to the DUT.

| Choose or Enter Path of File |                     |                                 |                        |                      |             | $\mathbf{x}$ |  |  |  |
|------------------------------|---------------------|---------------------------------|------------------------|----------------------|-------------|--------------|--|--|--|
| Look in:                     | <b>LMK CDM MODE</b> |                                 | 600                    |                      |             |              |  |  |  |
|                              | Name                | ۰                               | Date modified          | Type                 | <b>Size</b> |              |  |  |  |
|                              |                     | ADS52J90_08ch_10X_RAMP_DIV1.cfg | 4/9/2015 8:37 AM       | <b>Text Document</b> | 3 KB        |              |  |  |  |
| <b>Recent Places</b>         |                     | ADS52J90_08ch_10X_SINE_DIV1.cfg | 4/9/2015 8:37 AM       | <b>Text Document</b> | 3 KB        |              |  |  |  |
|                              |                     | ADS52J90_08ch_12X_RAMP_DIV1.cfq | 4/9/2015 8:37 AM       | <b>Text Document</b> | 3 KB        |              |  |  |  |
|                              |                     | ADS52J90_08ch_12X_SINE_DIV1.cfg | 4/9/2015 8:37 AM       | <b>Text Document</b> | 3 KB        |              |  |  |  |
| <b>Desktop</b>               |                     | ADS52J90_08ch_14X_RAMP_DIV1.cfq | 4/9/2015 8:37 AM       | <b>Text Document</b> | 3 KB        |              |  |  |  |
|                              |                     | ADS52J90_08ch_14X_SINE_DIV1.cfg | 4/9/2015 8:37 AM       | <b>Text Document</b> | 3 KB        |              |  |  |  |
|                              |                     | ADS52J90_08ch_16X_RAMP_DIV1.cfg | 4/9/2015 8:37 AM       | <b>Text Document</b> | 3 KB        |              |  |  |  |
| <b>Libraries</b>             |                     | ADS52J90_08ch_16X_SINE_DIV1.cfg | 4/9/2015 8:37 AM       | <b>Text Document</b> | 3 KB        |              |  |  |  |
|                              |                     | ADS52J90_16ch_10X_RAMP_DIV1.cfq | 4/9/2015 8:37 AM       | <b>Text Document</b> | 3 KB        |              |  |  |  |
|                              |                     | ADS52J90_16ch_10X_SINE_DIV1.cfg | 4/9/2015 8:37 AM       | <b>Text Document</b> | 3 KB        |              |  |  |  |
| Computer                     |                     | ADS52J90 16ch 12X RAMP DIV1.cfg | 4/9/2015 8:37 AM       | <b>Text Document</b> | 3 KB        |              |  |  |  |
|                              |                     | ADS52J90_16ch_12X_SINE_DIV1.cfg | 4/9/2015 8:37 AM       | <b>Text Document</b> | 3 KB        |              |  |  |  |
|                              |                     | ADS52J90_16ch_14X_RAMP_DIV1.cfg | 4/9/2015 8:37 AM       | <b>Text Document</b> | 3 KB        |              |  |  |  |
| Network                      |                     | ADS52J90_16ch_14X_SINE_DIV1.cfg | 4/9/2015 8:37 AM       | <b>Text Document</b> | 3 KB        |              |  |  |  |
|                              |                     | ADS52J90 16ch 16X RAMP DIV1.cfg | 4/9/2015 8:37 AM       | <b>Text Document</b> | 3 KB        |              |  |  |  |
|                              |                     | ADS52J90_16ch_16X_SINE_DIV1.cfg | 4/9/2015 8:37 AM       | <b>Text Document</b> | 3 KB        |              |  |  |  |
|                              |                     | ADS52J90_32ch_10X_RAMP_DIV1.cfg | 4/9/2015 8:37 AM       | <b>Text Document</b> | 3 KB        |              |  |  |  |
|                              |                     | ADS52J90_32ch_10X_SINE_DIV1.cfq | 4/9/2015 8:37 AM       | <b>Text Document</b> | 3 KB        |              |  |  |  |
|                              |                     | ADS52J90_32ch_12X_RAMP_DIV1.cfg | 5/18/2015 6:36 PM      | <b>Text Document</b> | 3 KB        |              |  |  |  |
|                              |                     | ADS52J90_32ch_12X_SINE_DIV1.cfg | 5/18/2015 6:34 PM      | <b>Text Document</b> | 3 KB        |              |  |  |  |
|                              |                     | ADS52J90 32ch 14X RAMP DIV1.cfg | 5/18/2015 5:28 PM      | <b>Text Document</b> | 3 KB        |              |  |  |  |
|                              |                     | ADS52J90_32ch_14X_SINE_DIV1.cfg | 4/9/2015 8:37 AM       | <b>Text Document</b> | 3 KB        |              |  |  |  |
|                              |                     | ADS52J90_32ch_16X_RAMP_DIV1.cfg | 4/9/2015 8:37 AM       | <b>Text Document</b> | 3 KB        |              |  |  |  |
|                              |                     | ADS52J90_32ch_16X_SINE_DIV1.cfg | 4/9/2015 8:37 AM       | <b>Text Document</b> | 3 KB        |              |  |  |  |
|                              | File name:          |                                 |                        |                      |             |              |  |  |  |
|                              | Files of type:      |                                 | Custom Pattern (*.cfg) |                      |             |              |  |  |  |

<span id="page-25-0"></span>**Figure 27. ADS52J90 All Supported Configs (c)**

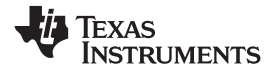

# **5 Hardware Reference**

# *5.1 Bill of Materials*

<span id="page-26-2"></span><span id="page-26-1"></span><span id="page-26-0"></span>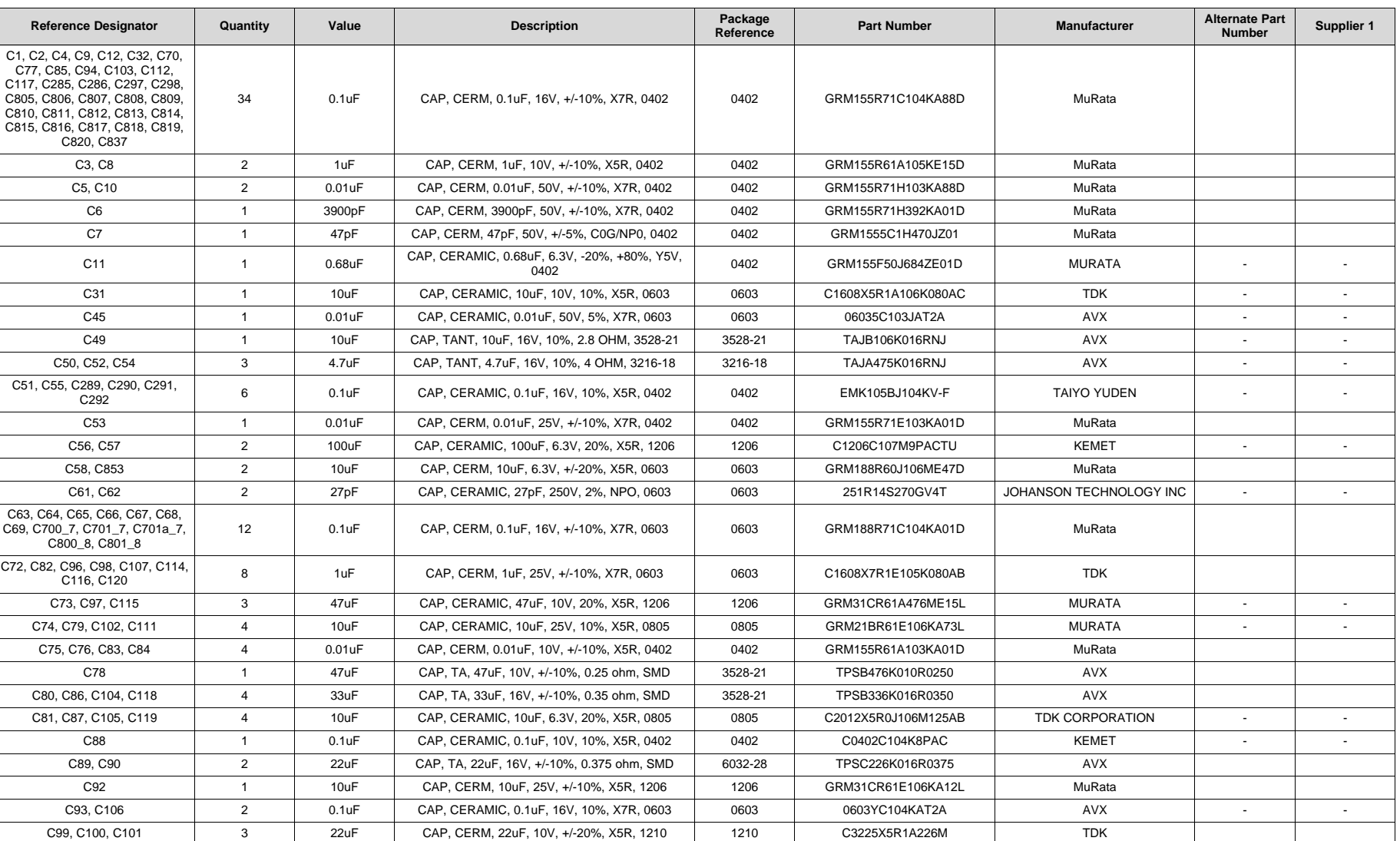

### **Table 4. Bill of Materials**

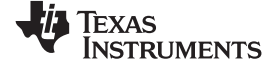

*Hardware Reference* [www.ti.com](http://www.ti.com)

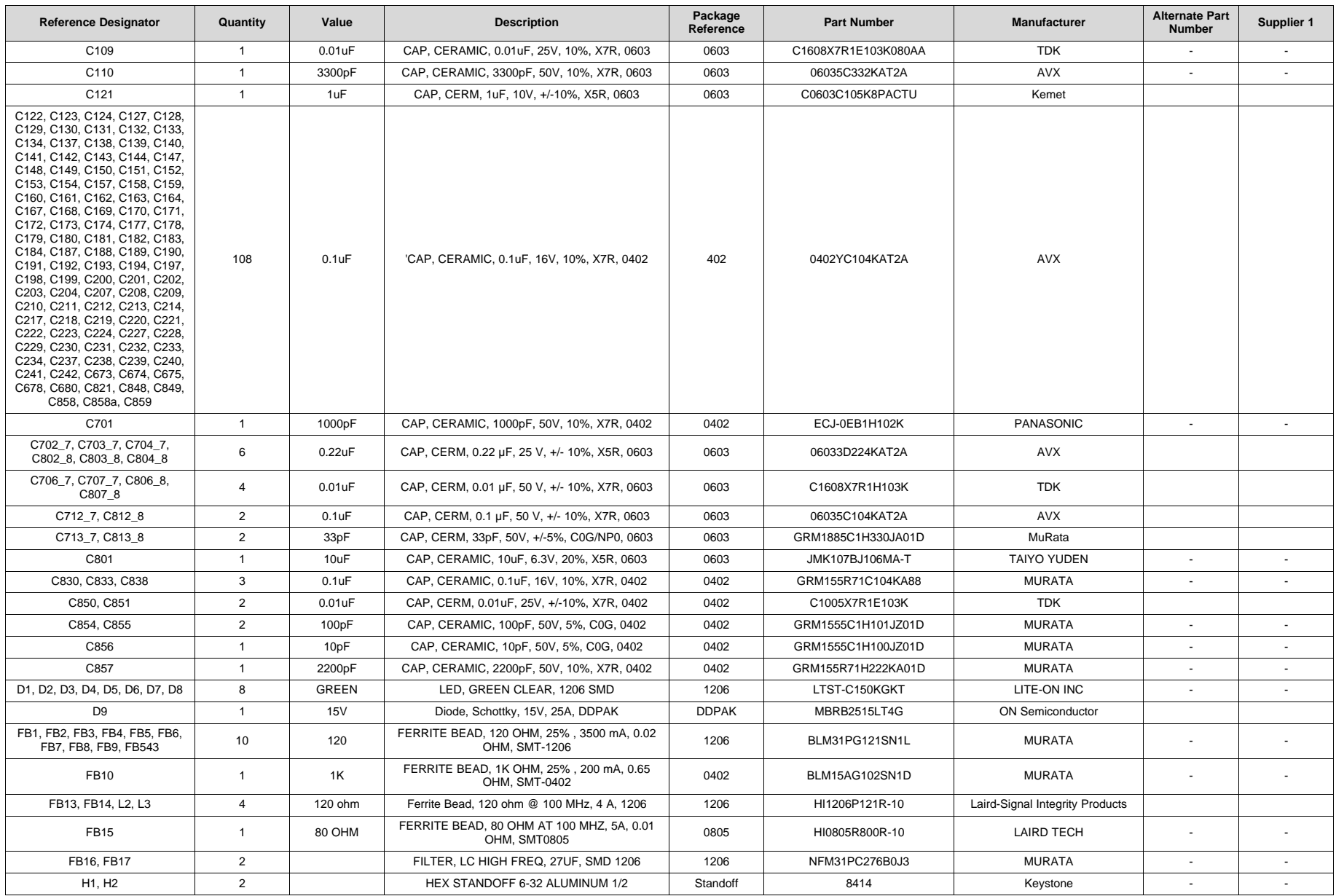

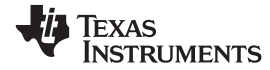

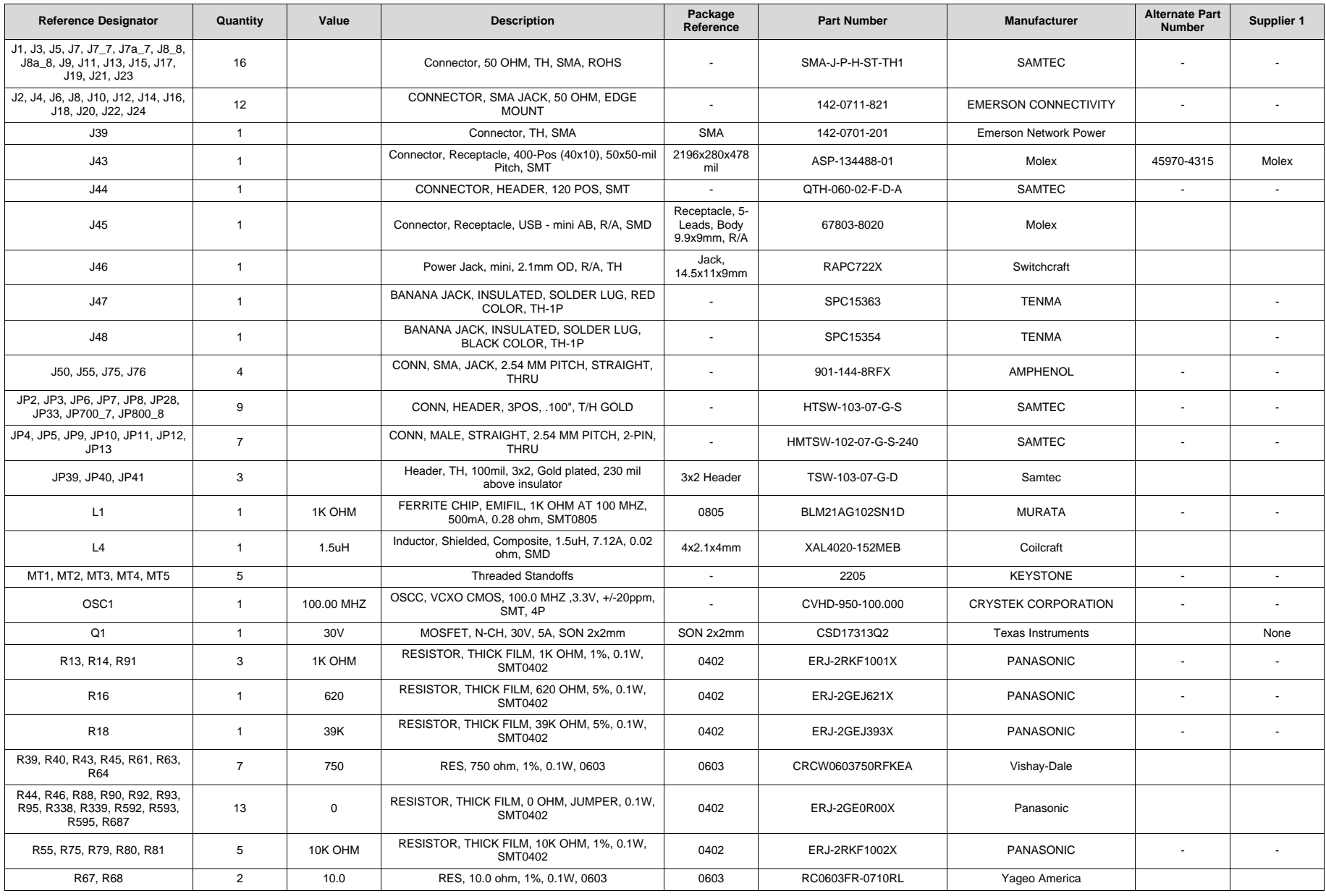

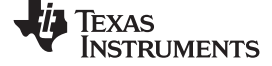

*Hardware Reference* [www.ti.com](http://www.ti.com)

### **Table 4. Bill of Materials (continued)**

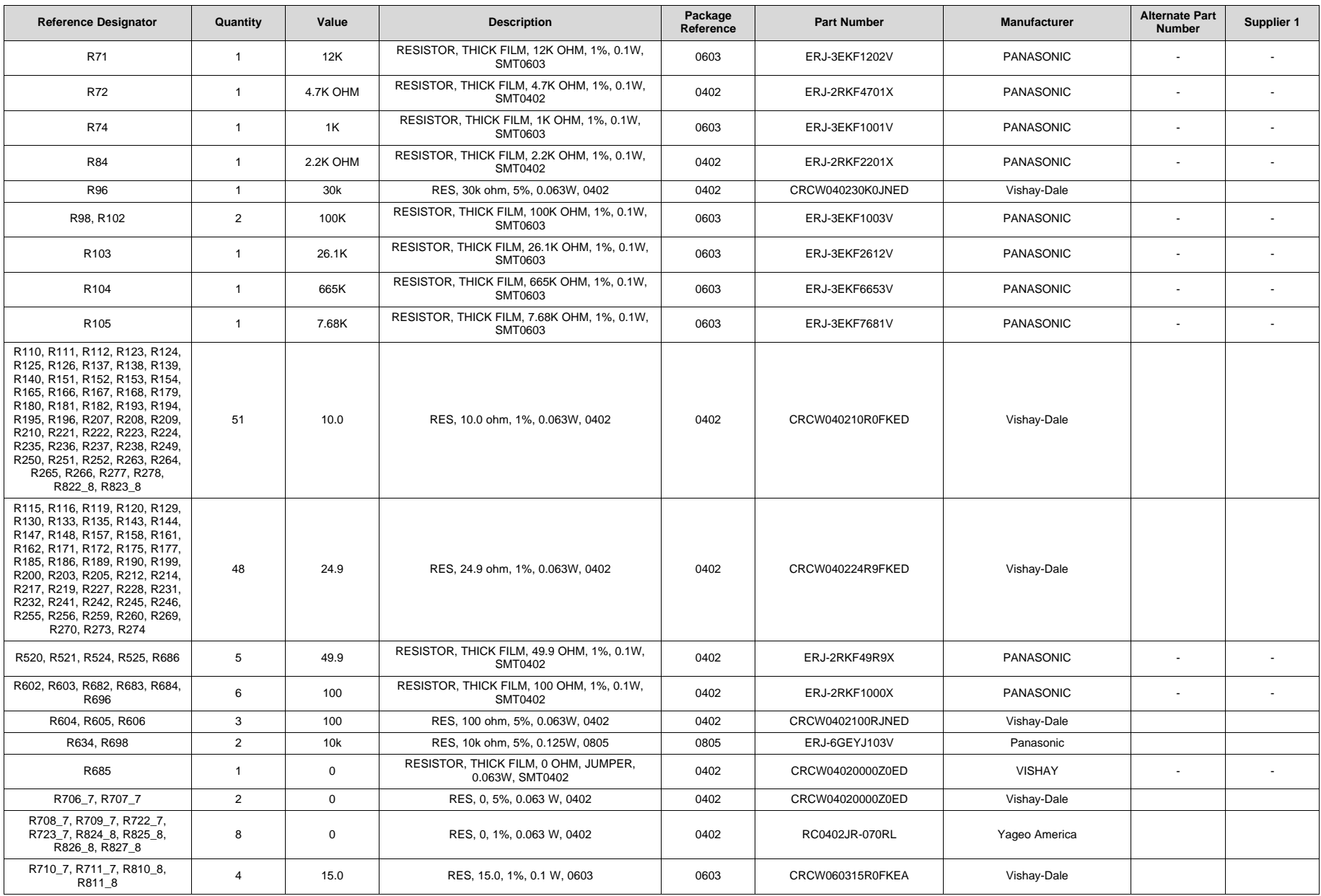

30 SLAU632B–October 2015–Revised July 2018 *ADS52J90 8/16/32-Channel, Analog-to-Digital Converter Evaluation Module*

*Submit [Documentation](http://www.go-dsp.com/forms/techdoc/doc_feedback.htm?litnum=SLAU632B) Feedback*

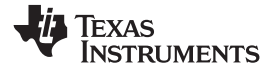

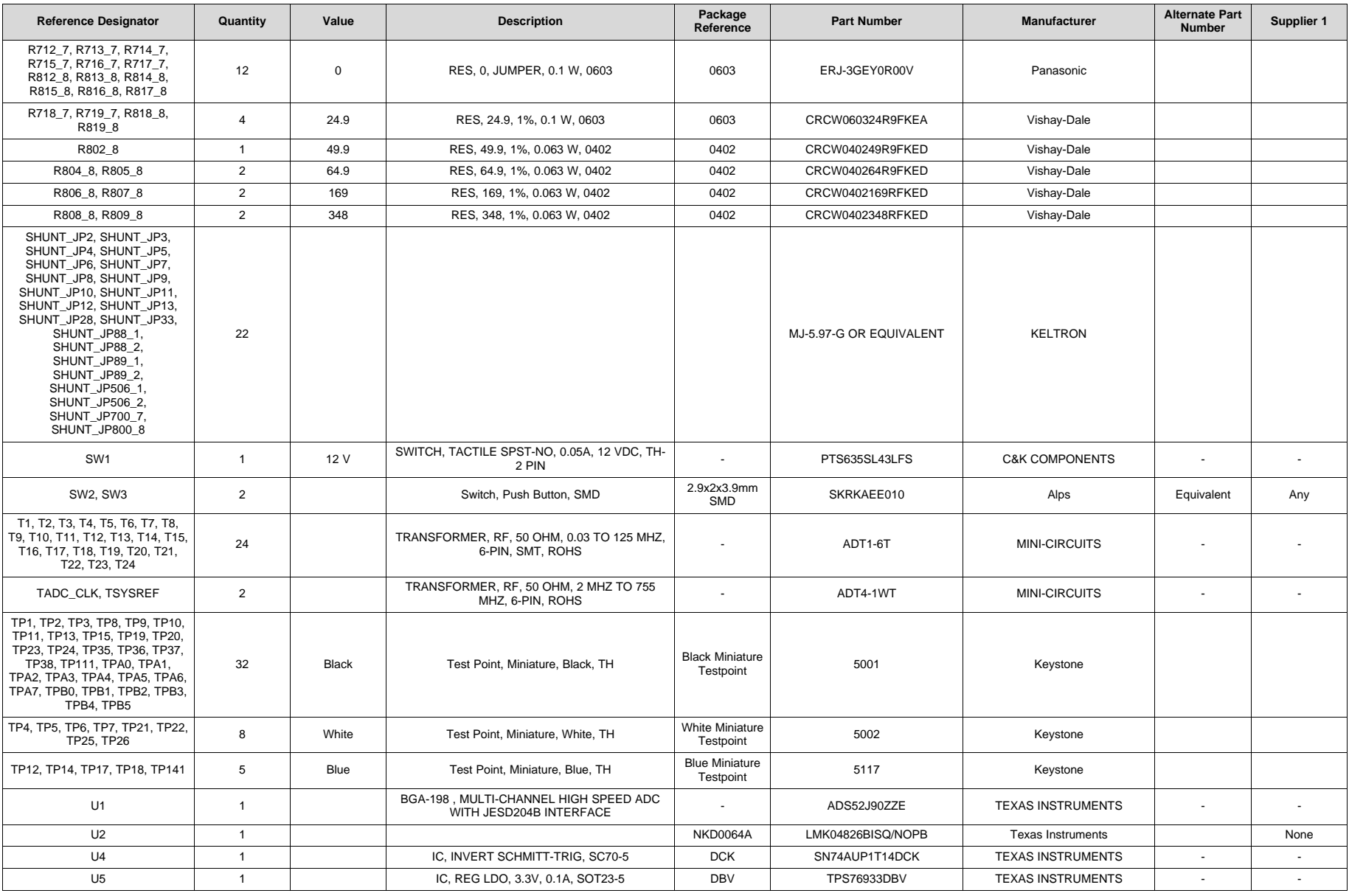

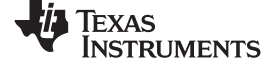

*Hardware Reference* [www.ti.com](http://www.ti.com)

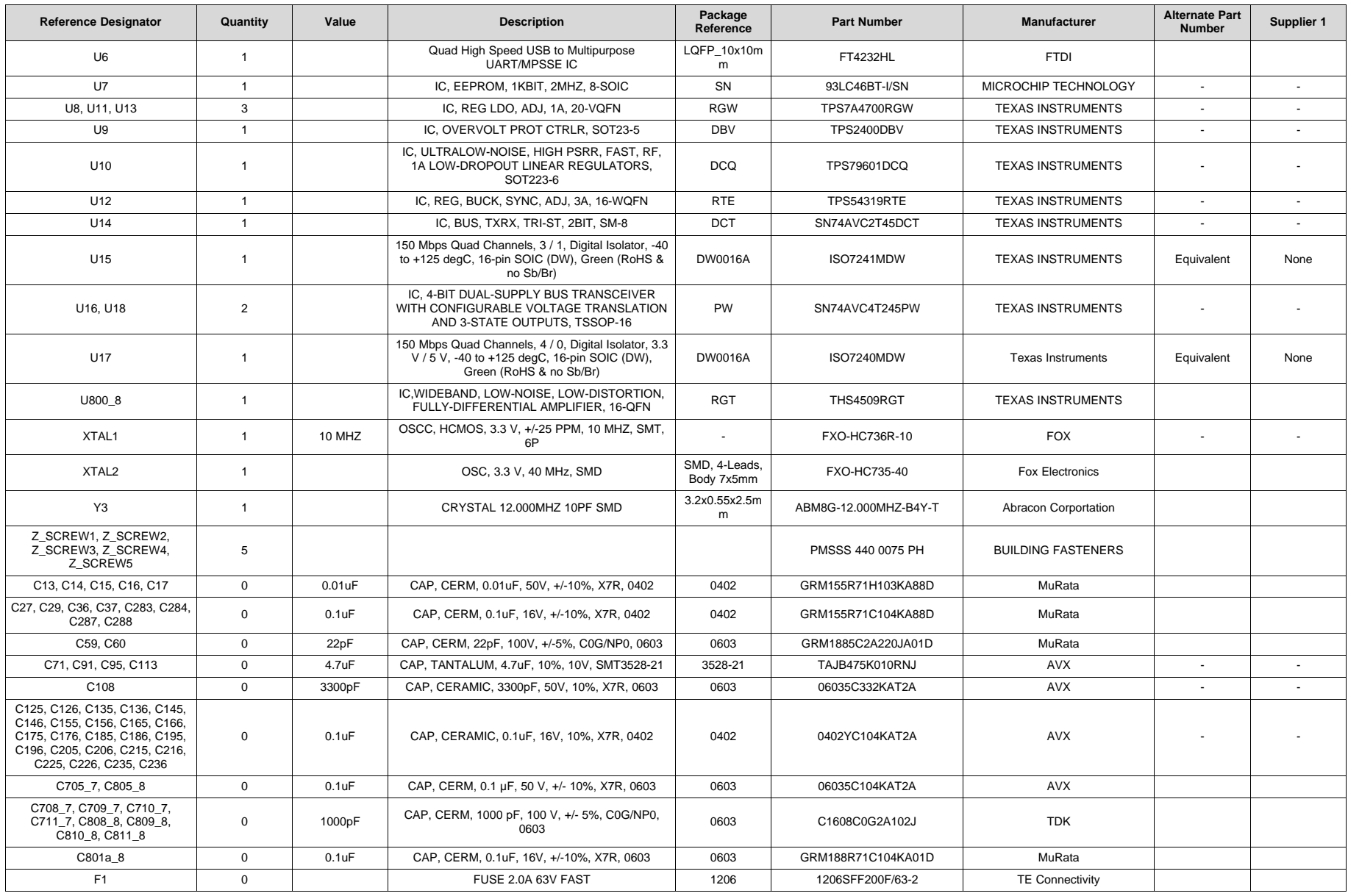

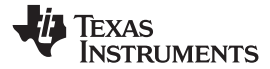

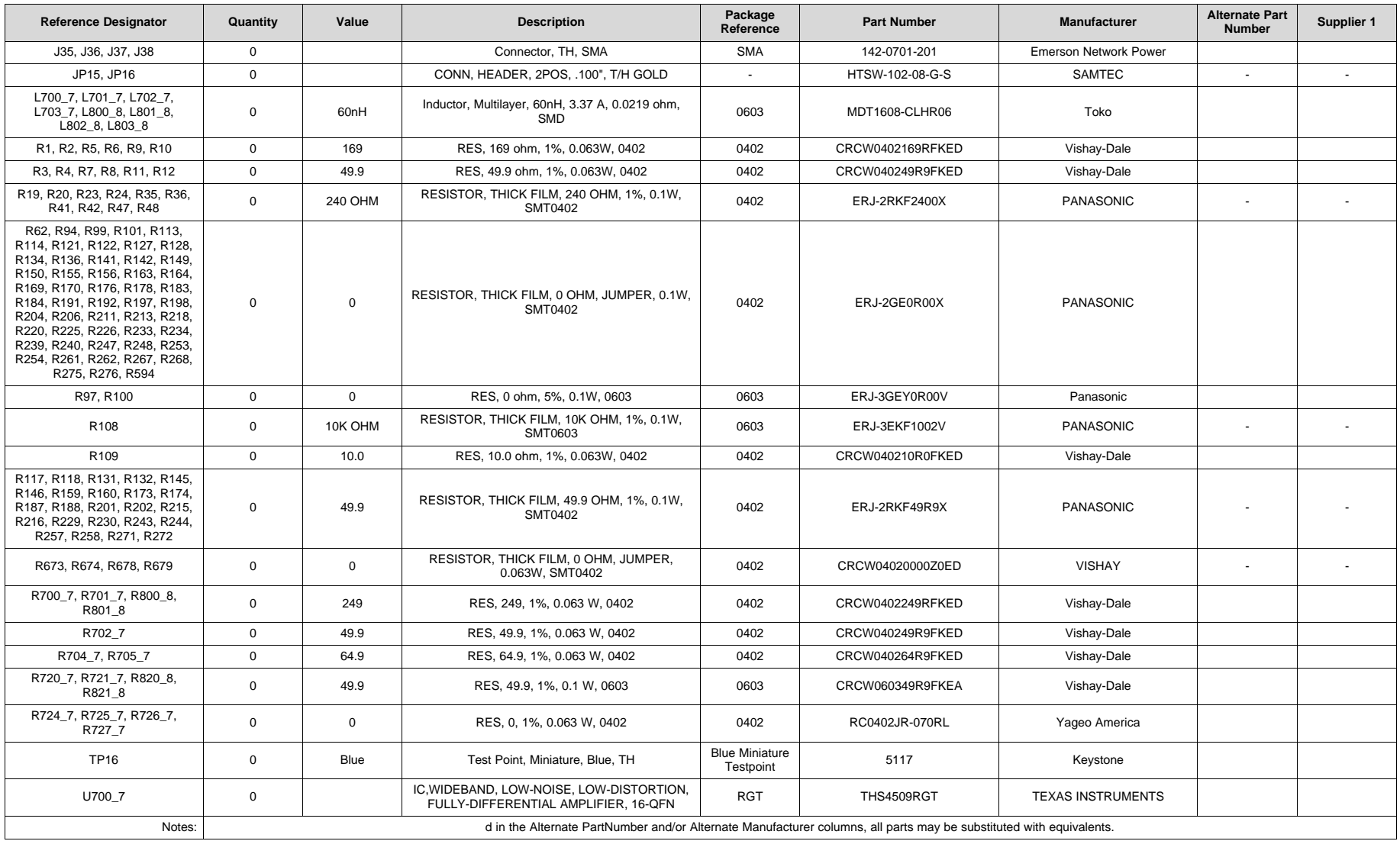

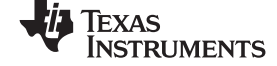

*Hardware Reference* [www.ti.com](http://www.ti.com)

# *5.2 Schematics*

<span id="page-33-0"></span>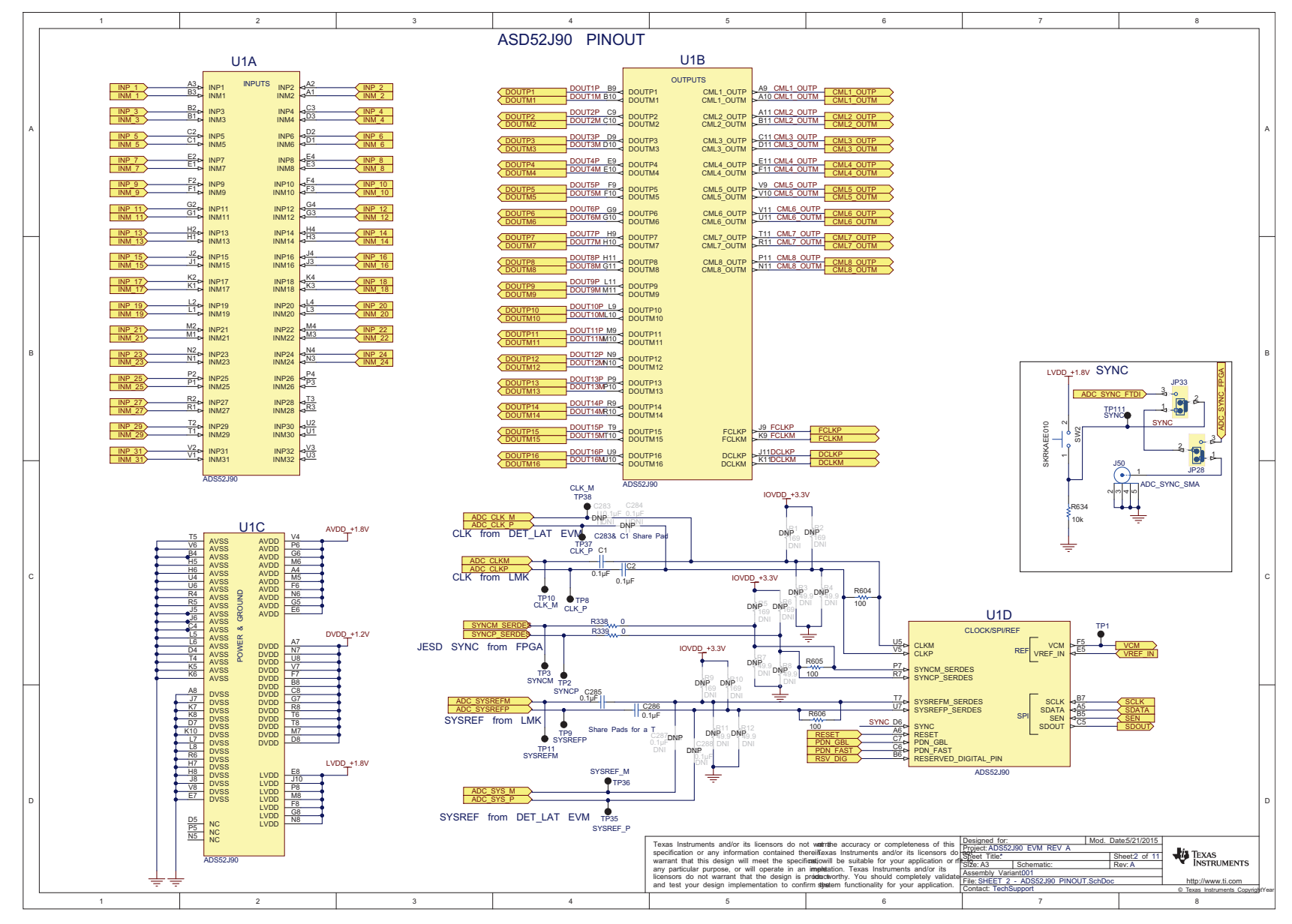

<span id="page-33-1"></span>**Figure 28. ADS52J90 EVM Schematic (Page 1)**

*Submit [Documentation](http://www.go-dsp.com/forms/techdoc/doc_feedback.htm?litnum=SLAU632B) Feedback*

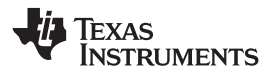

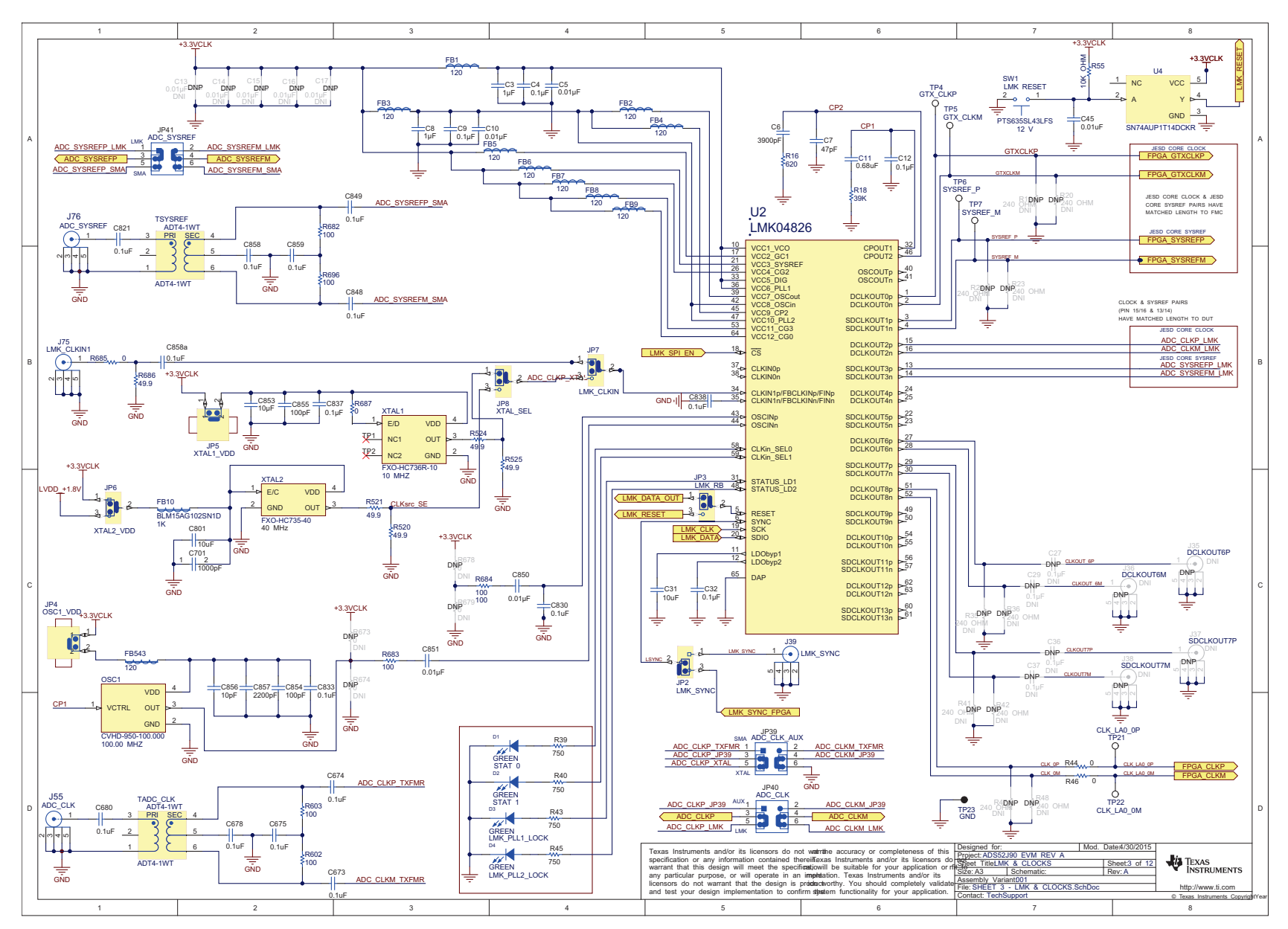

<span id="page-34-0"></span>**Figure 29. ADS52J90 EVM Schematic (Page 2)**

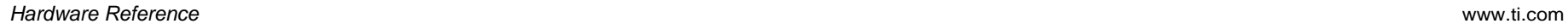

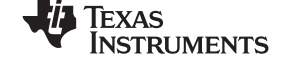

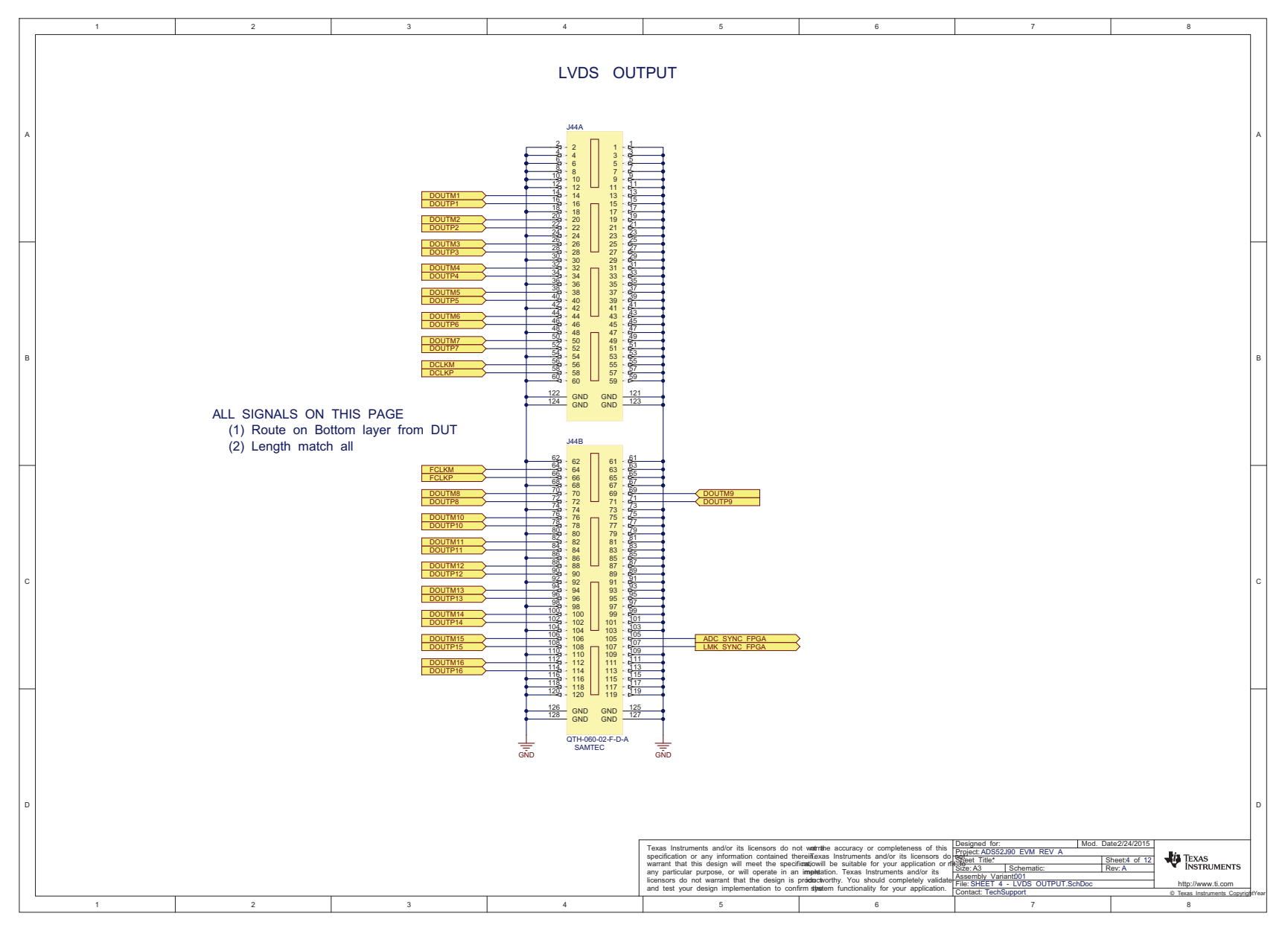

<span id="page-35-0"></span>**Figure 30. ADS52J90 EVM Schematic (Page 3)**

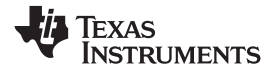

[www.ti.com](http://www.ti.com) *Hardware Reference*

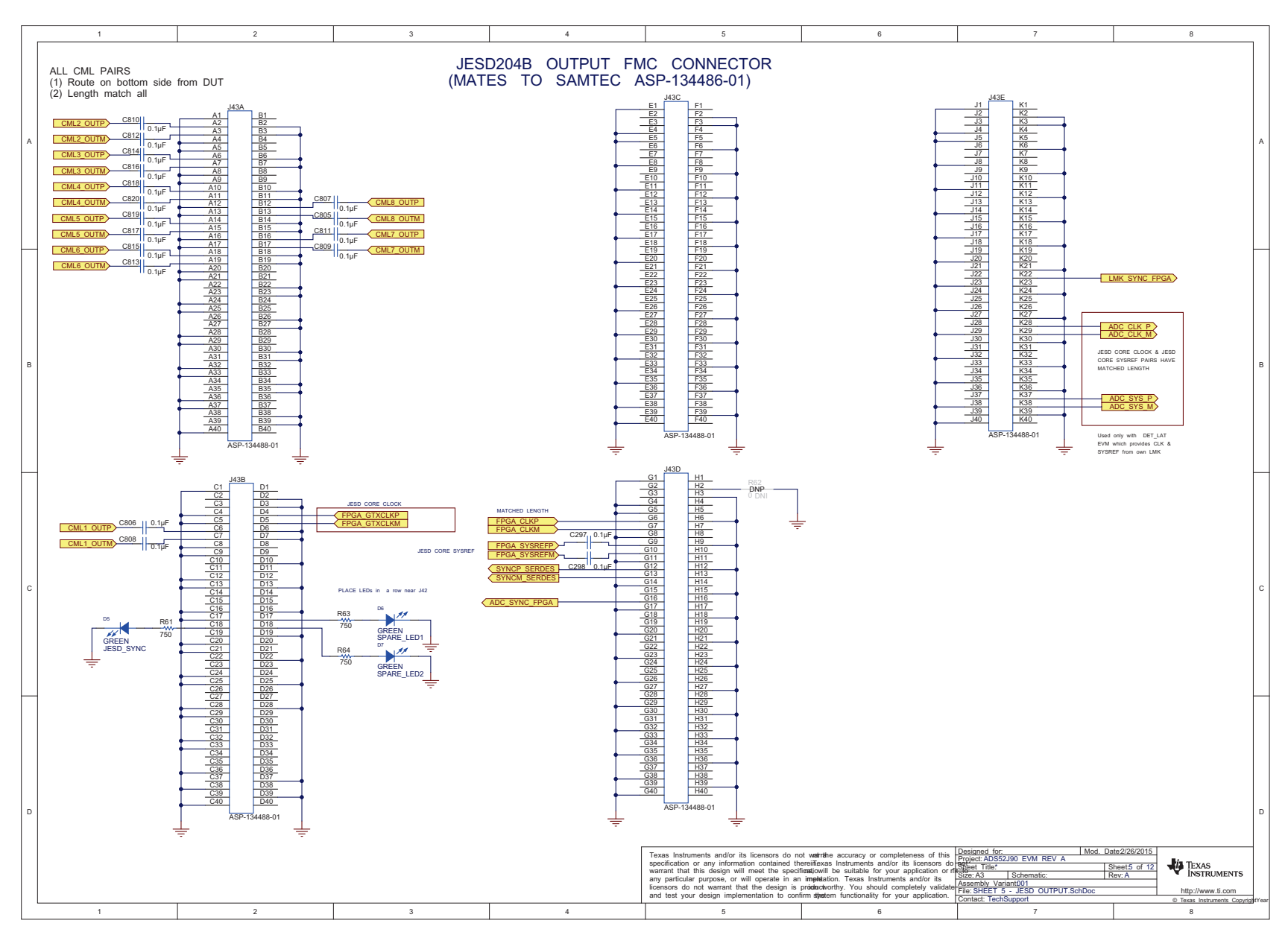

<span id="page-36-0"></span>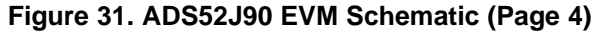

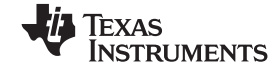

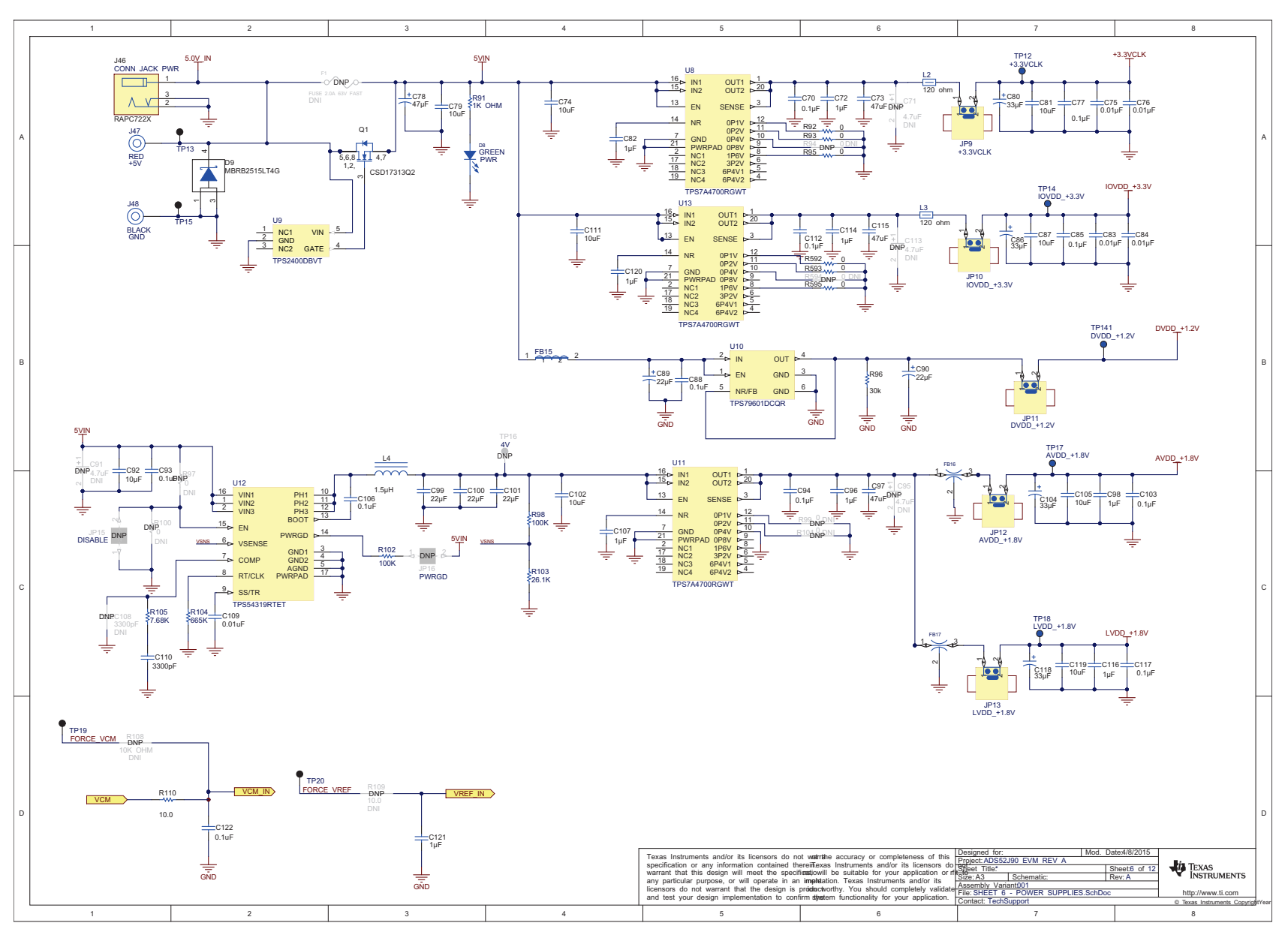

<span id="page-37-0"></span>**Figure 32. ADS52J90 EVM Schematic (Page 5)**

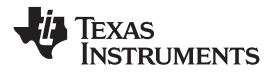

[www.ti.com](http://www.ti.com) *Hardware Reference*

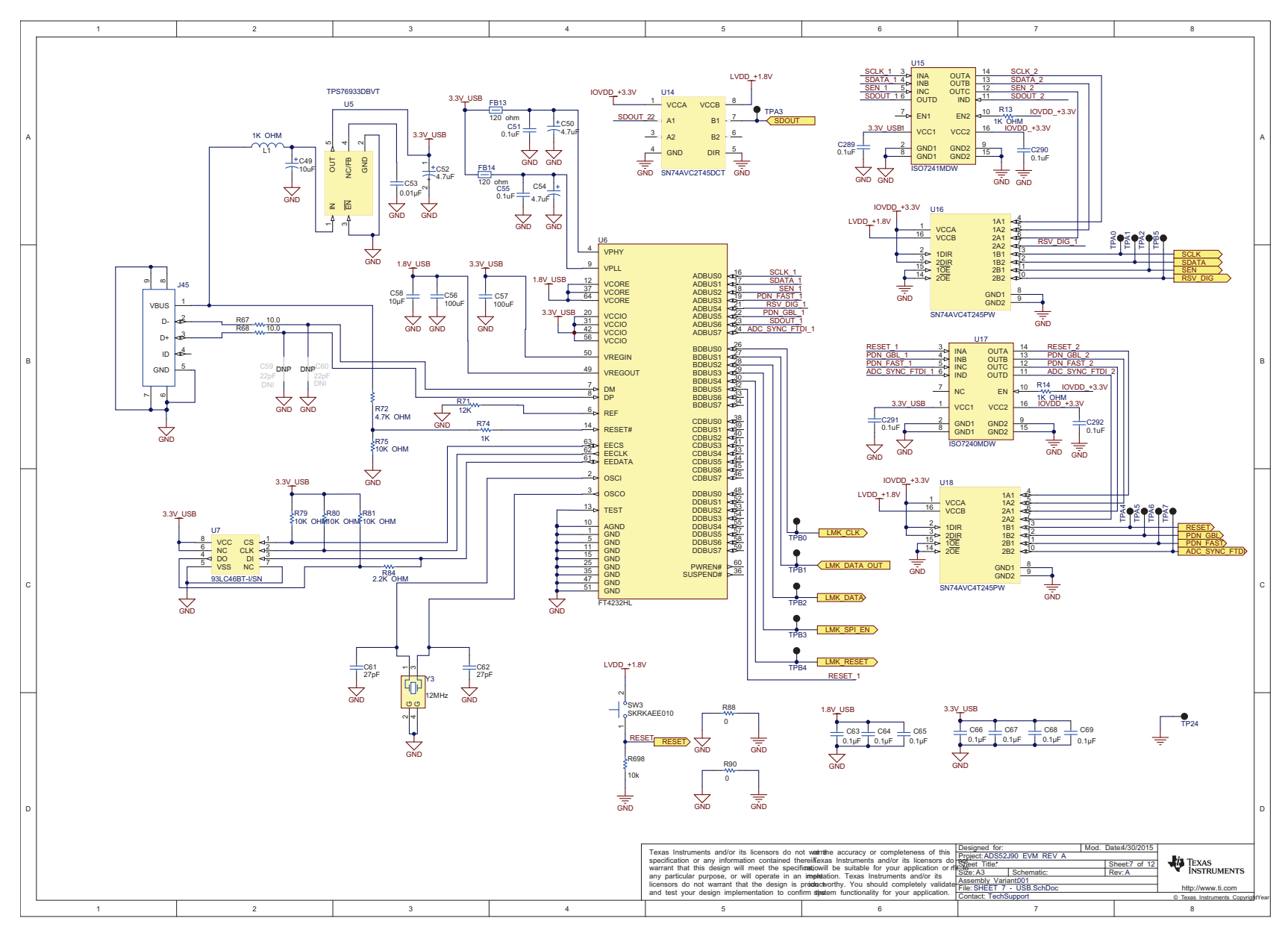

<span id="page-38-0"></span>**Figure 33. ADS52J90 EVM Schematic (Page 6)**

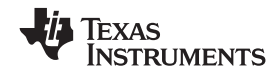

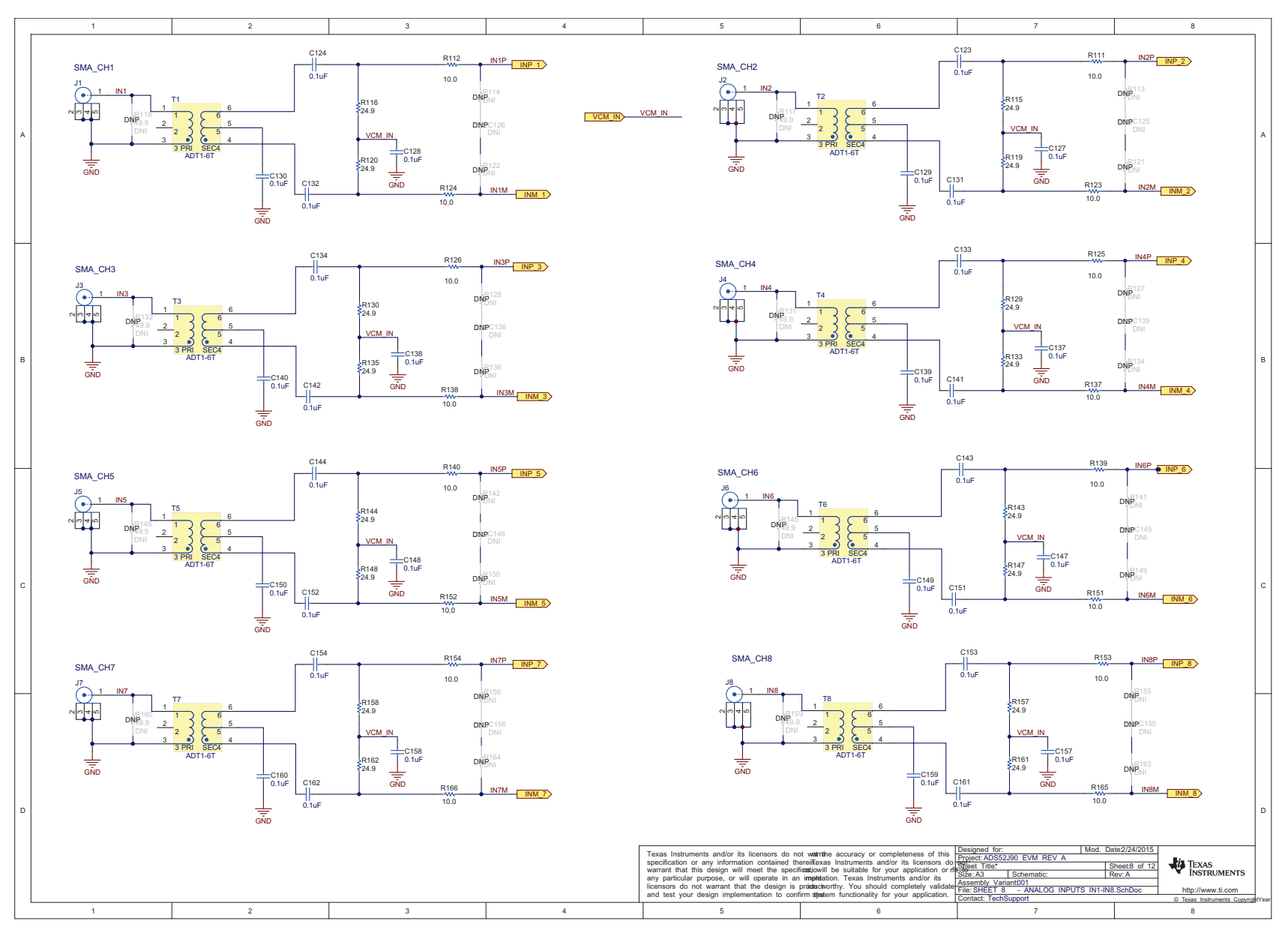

<span id="page-39-0"></span>**Figure 34. ADS52J90 EVM Schematic (Page 7)**

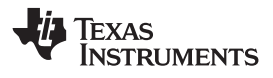

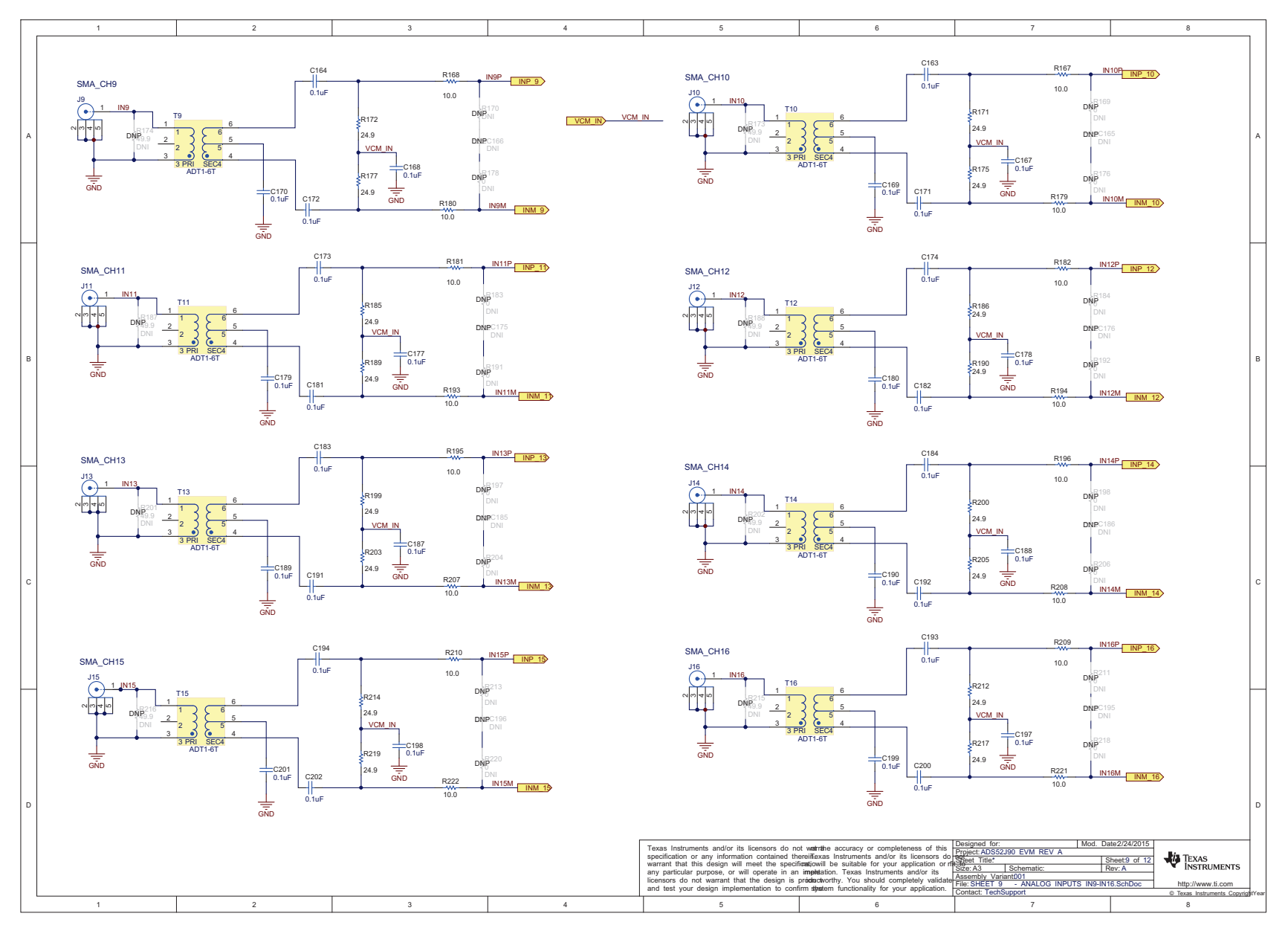

# <span id="page-40-0"></span>**Figure 35. ADS52J90 EVM Schematic (Page 8)**

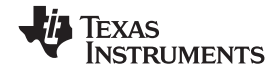

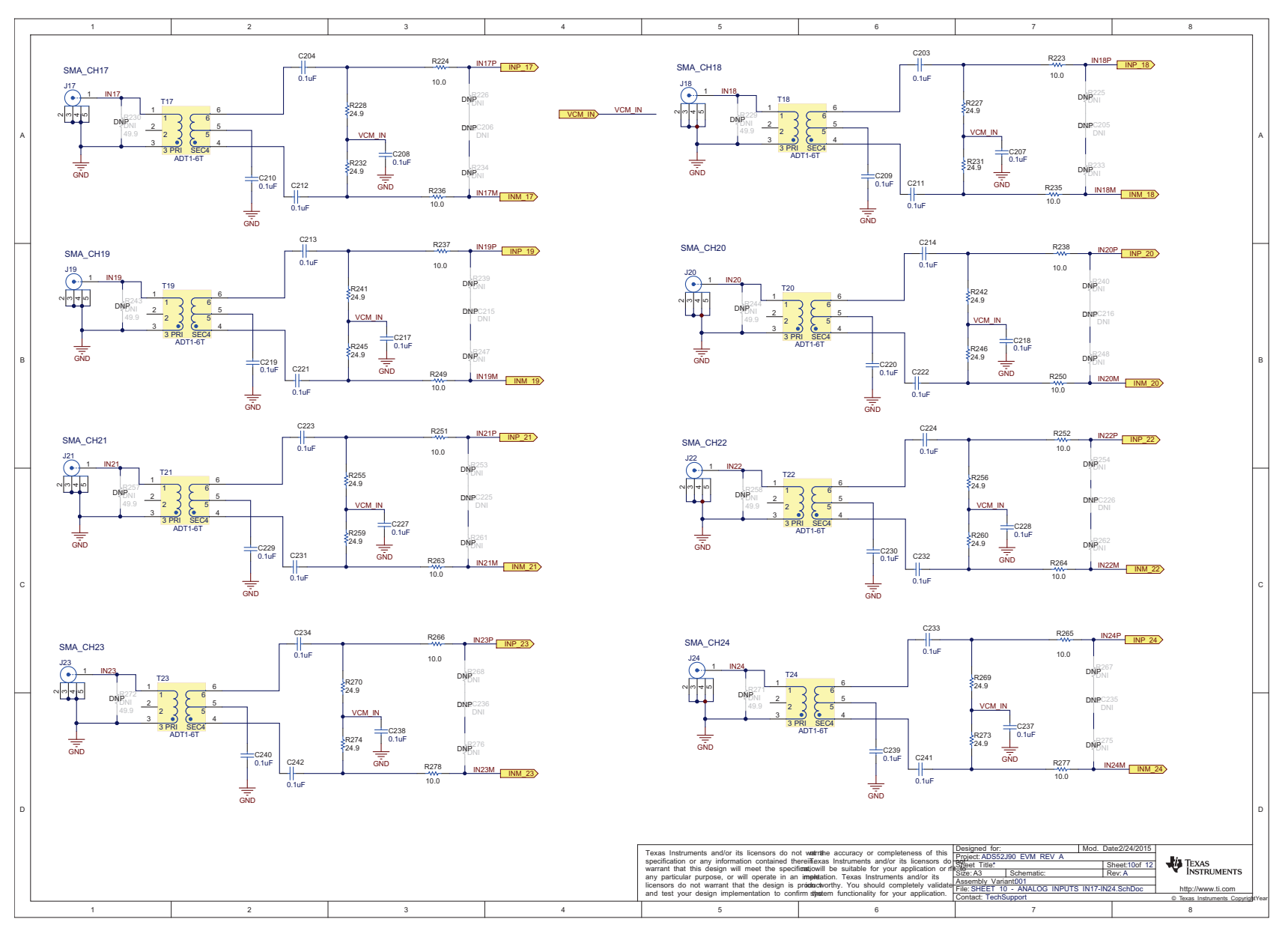

<span id="page-41-0"></span>**Figure 36. ADS52J90 EVM Schematic (Page 9)**

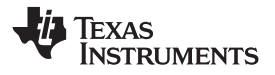

[www.ti.com](http://www.ti.com) *Hardware Reference*

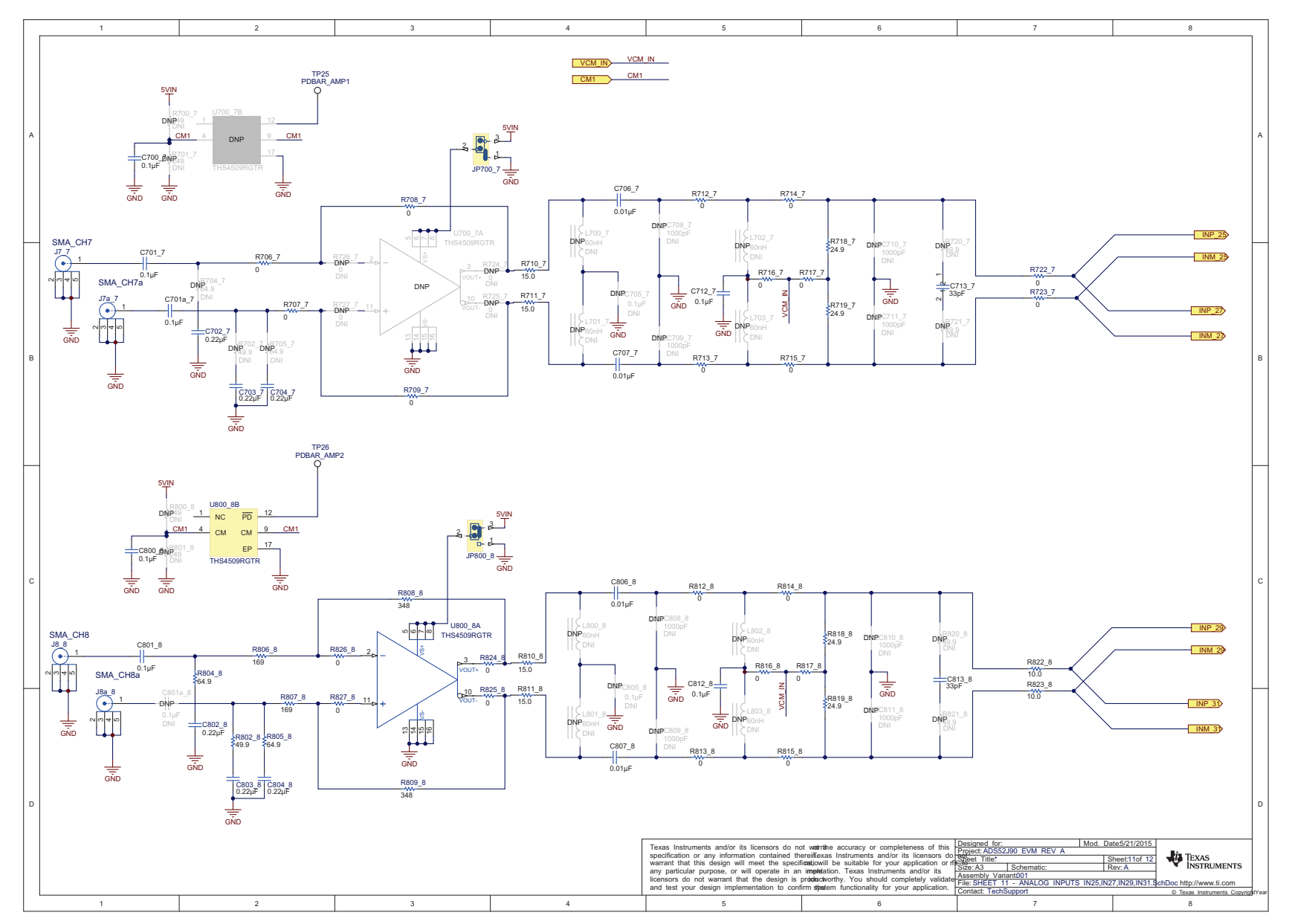

<span id="page-42-0"></span>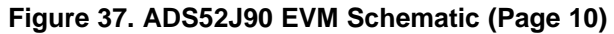

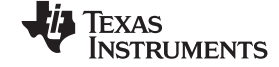

#### *Hardware Reference* [www.ti.com](http://www.ti.com)

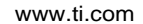

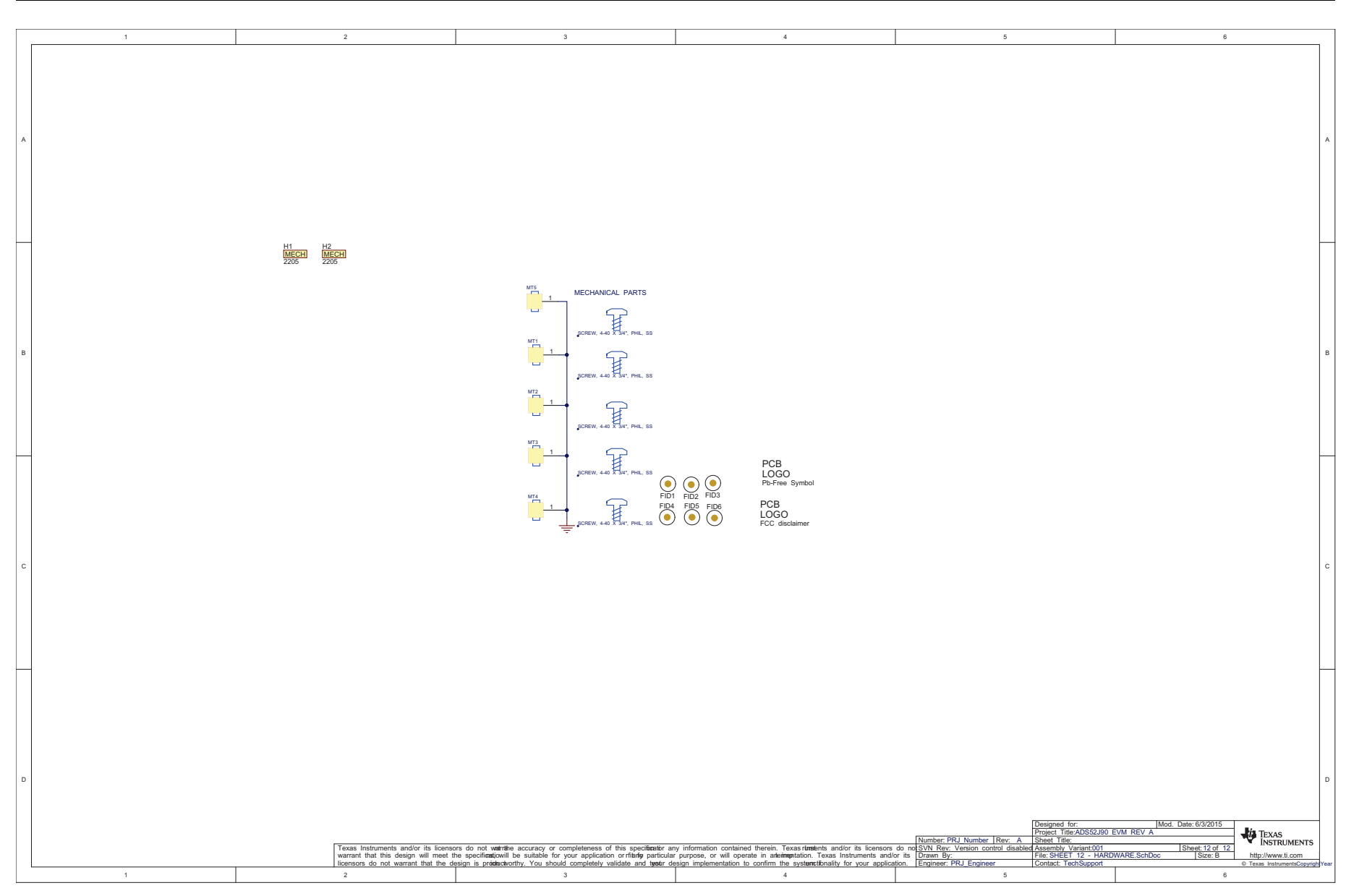

# <span id="page-43-0"></span>**Figure 38. ADS52J90 EVM Schematic (Page 11)**

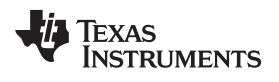

# **Revision History**

NOTE: Page numbers for previous revisions may differ from page numbers in the current version.

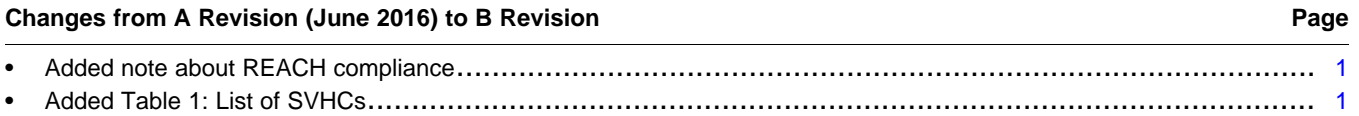

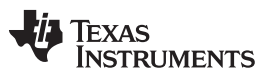

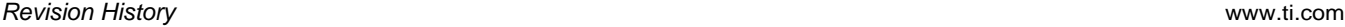

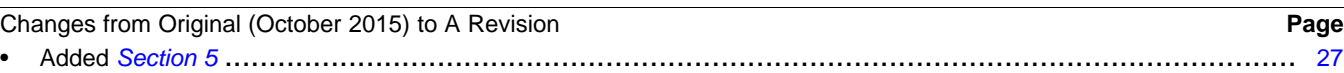

#### **IMPORTANT NOTICE FOR TI DESIGN INFORMATION AND RESOURCES**

Texas Instruments Incorporated ('TI") technical, application or other design advice, services or information, including, but not limited to, reference designs and materials relating to evaluation modules, (collectively, "TI Resources") are intended to assist designers who are developing applications that incorporate TI products; by downloading, accessing or using any particular TI Resource in any way, you (individually or, if you are acting on behalf of a company, your company) agree to use it solely for this purpose and subject to the terms of this Notice.

TI's provision of TI Resources does not expand or otherwise alter TI's applicable published warranties or warranty disclaimers for TI products, and no additional obligations or liabilities arise from TI providing such TI Resources. TI reserves the right to make corrections, enhancements, improvements and other changes to its TI Resources.

You understand and agree that you remain responsible for using your independent analysis, evaluation and judgment in designing your applications and that you have full and exclusive responsibility to assure the safety of your applications and compliance of your applications (and of all TI products used in or for your applications) with all applicable regulations, laws and other applicable requirements. You represent that, with respect to your applications, you have all the necessary expertise to create and implement safeguards that (1) anticipate dangerous consequences of failures, (2) monitor failures and their consequences, and (3) lessen the likelihood of failures that might cause harm and take appropriate actions. You agree that prior to using or distributing any applications that include TI products, you will thoroughly test such applications and the functionality of such TI products as used in such applications. TI has not conducted any testing other than that specifically described in the published documentation for a particular TI Resource.

You are authorized to use, copy and modify any individual TI Resource only in connection with the development of applications that include the TI product(s) identified in such TI Resource. NO OTHER LICENSE, EXPRESS OR IMPLIED, BY ESTOPPEL OR OTHERWISE TO ANY OTHER TI INTELLECTUAL PROPERTY RIGHT, AND NO LICENSE TO ANY TECHNOLOGY OR INTELLECTUAL PROPERTY RIGHT OF TI OR ANY THIRD PARTY IS GRANTED HEREIN, including but not limited to any patent right, copyright, mask work right, or other intellectual property right relating to any combination, machine, or process in which TI products or services are used. Information regarding or referencing third-party products or services does not constitute a license to use such products or services, or a warranty or endorsement thereof. Use of TI Resources may require a license from a third party under the patents or other intellectual property of the third party, or a license from TI under the patents or other intellectual property of TI.

TI RESOURCES ARE PROVIDED "AS IS" AND WITH ALL FAULTS. TI DISCLAIMS ALL OTHER WARRANTIES OR REPRESENTATIONS, EXPRESS OR IMPLIED, REGARDING TI RESOURCES OR USE THEREOF, INCLUDING BUT NOT LIMITED TO ACCURACY OR COMPLETENESS, TITLE, ANY EPIDEMIC FAILURE WARRANTY AND ANY IMPLIED WARRANTIES OF MERCHANTABILITY, FITNESS FOR A PARTICULAR PURPOSE, AND NON-INFRINGEMENT OF ANY THIRD PARTY INTELLECTUAL PROPERTY RIGHTS.

TI SHALL NOT BE LIABLE FOR AND SHALL NOT DEFEND OR INDEMNIFY YOU AGAINST ANY CLAIM, INCLUDING BUT NOT LIMITED TO ANY INFRINGEMENT CLAIM THAT RELATES TO OR IS BASED ON ANY COMBINATION OF PRODUCTS EVEN IF DESCRIBED IN TI RESOURCES OR OTHERWISE. IN NO EVENT SHALL TI BE LIABLE FOR ANY ACTUAL, DIRECT, SPECIAL, COLLATERAL, INDIRECT, PUNITIVE, INCIDENTAL, CONSEQUENTIAL OR EXEMPLARY DAMAGES IN CONNECTION WITH OR ARISING OUT OF TI RESOURCES OR USE THEREOF, AND REGARDLESS OF WHETHER TI HAS BEEN ADVISED OF THE POSSIBILITY OF SUCH DAMAGES.

You agree to fully indemnify TI and its representatives against any damages, costs, losses, and/or liabilities arising out of your noncompliance with the terms and provisions of this Notice.

This Notice applies to TI Resources. Additional terms apply to the use and purchase of certain types of materials, TI products and services. These include; without limitation, TI's standard terms for semiconductor products <http://www.ti.com/sc/docs/stdterms.htm>), [evaluation](http://www.ti.com/lit/pdf/SSZZ027) [modules](http://www.ti.com/lit/pdf/SSZZ027), and samples [\(http://www.ti.com/sc/docs/sampterms.htm\)](http://www.ti.com/sc/docs/sampterms.htm).

> Mailing Address: Texas Instruments, Post Office Box 655303, Dallas, Texas 75265 Copyright © 2018, Texas Instruments Incorporated